INSTITUTO ENSINAR BRASIL CAMPUS ITAMAR FRANCO ENGENHARIA CIVIL

BRENO OLIVEIRA VALLE CAMILO CÉZAR COELHO VITOR HONÓRIO MONTEIRO

# GERENCIAMENTO DE PROJETO ESTUDO DE CASO EM OBRA DA ALÇA DO VIADUTO AUGUSTO FRANCO

Juiz de Fora 2019

Valle, Breno Oliveira

 Gerenciamento de projeto estudo de caso em obra da Alça do Viaduto Augusto Franco / Valle, Breno Oliveira; Coelho, Camilo Cézar; Monteiro, Vitor Honório - 2019. 64 f.: il. color.

Monografia (Curso de Engenharia Civil) - Faculdade Doctum, Juiz de Fora.

1. Bacharel em Engenharia Civil.

I. Gerenciamento de projeto estudo de caso em obra da Alça do Viaduto Augusto Franco. II Faculdade Doctum de Juiz de Fora

# BRENO OLIVEIRA VALLE CAMILO CÉZAR COELHO VITOR HONÓRIO MONTEIRO

# GERENCIAMENTO DE PROJETO ESTUDO DE CASO EM OBRA DA ALÇA DO VIADUTO AUGUSTO FRANCO

Monografia de Conclusão de Curso, apresentada ao curso de Engenharia Civil, Faculdade Doctum de Juiz de Fora, como requisito parcial à obtenção do título de Bacharel em Engenharia Civil.

Orientador (a): Prof. M.e Carlos Eduardo Meurer

Juiz de Fora 2019

Dedicamos esse trabalho primeiramente a Deus, por nos conceder a oportunidade de concluir mais uma tão importante etapa de nossas vidas, aos nossos pais e entes queridos que nos acompanharam por toda a nossa trajetória dentro do Curso de Engenharia Civil sempre nos incentivando e ajudando a vencer.

Breno Oliveira do Valle, Camilo Cezar Coelho, Vitor Honório Monteiro

### AGRADECIMENTOS

 Ao nosso orientador, Prof. Carlos Eduardo Meurer, por todo apoio e paciência ao longo da elaboração do trabalho de Conclusão de Curso, mostrando sempre um grande desprendimento em ajudar-nos. Ao nosso Co orientador Julio Walter Sanábio Freesz que também foi essencial na execução do nosso trabalho com o fornecimento de dados e informações da Obra alvo do estudo de caso.

 A subsecretaria de Coordenação de Projetos – SO, Roberta Ruhena pelo incentivo e grande ajuda com o fornecimento de dados e informações, além do material para a realização deste trabalho.

 A todos os funcionários da instituição de ensino Centro de Engenharias Doctum – Juiz de Fora, por proporcionarem um ambiente propício para o desenvolvimento do trabalho de conclusão de curso.

#### RESUMO

 O Gerenciamento de projetos possui uma representatividade bastante significativa na obtenção do sucesso de um empreendimento. Seja ele qual for, inclusive um empreendimento no âmbito da Construção Civil, como é o caso da obra alvo do estudo de caso apresentado neste trabalho, Alça do Viaduto Augusto Franco. A obra em questão foi escolhida para análise de seus métodos de gerenciamento, os quais foram a todo tempo comparados as boas práticas sugeridas pelo guia PMBOK, desenvolvido pelo PMI. Enfatizando as áreas constituintes do Triângulo das restrições de projeto ou como também é conhecido Triangulo do gerenciamento de projetos, o trabalho aborda a gestão do Escopo, Cronograma e Custos da obra escolhida. As análises do empreendimento foram possíveis graças ao documento Caderno de Supervisão de Obras fornecido pela Prefeitura do Município de Juiz de Fora, os quais continham Medições, Cronogramas, Relatórios, Análise Crítica e e-mails trocados entre as partes responsáveis pela concepção da obra.

PALAVRAS CHAVE: 1. PMI. 2. PMBOK. 3. Cronograma. 4. Custos. 5. Escopo

#### ABSTRACT

 Project Management these days has a very significant representation in achieving the success of any undertaking. Whatever it is, including a venture in the field of Civil Construction, as is the case of the work target of the case study presented in this work, Augusto Franco Viaduct Handle. The work in question was chosen to analyze its management methods, which were at all times compared to the good practices suggested by the PMBOK guide developed by PMI. Emphasizing the constituent areas of the triangle of project constraints or, as it is also known, triangle of project management, the work addresses the management of the scope, schedule and costs of the chosen work. The analyzes of the project were made possible thanks to the Document of Supervision of Works provided by the Municipality of Juiz de Fora, which contained measurements, schedules, reports, critical analysis and emails exchanged between the parties responsible for the conception of the work.

KEY WORDS: 1. PMI. 2. PMBOK. 3. Schedule. 4. Costs. 5. Scope

# LISTA DE ILUSTRAÇÕES

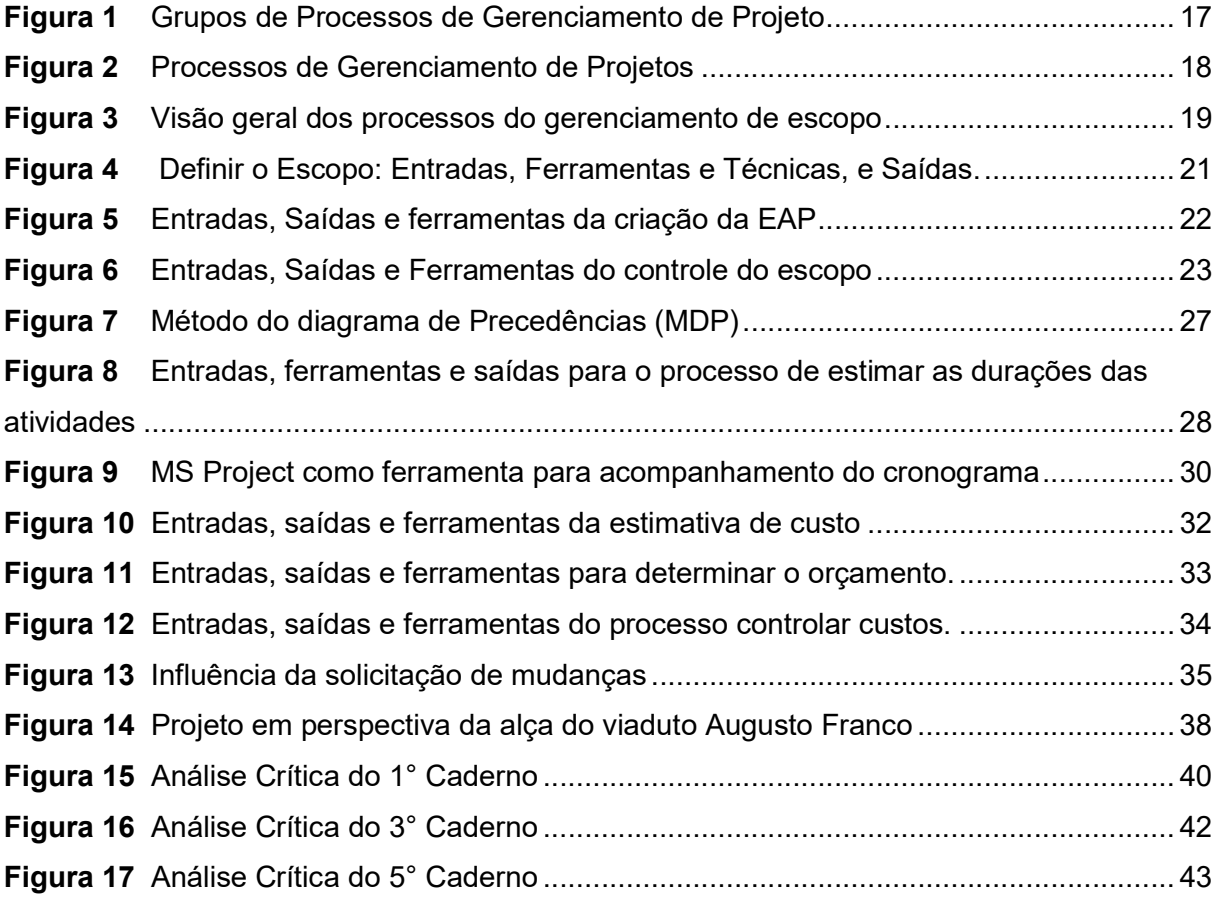

# LISTA DE ABREVIATURAS

- DNIT Departamento Nacional de Infraestrutura de Trânsito
- SICRO Sistema de Custos Rodoviários
- SINAP Custos e Índices da Construção Civil
- PMBOK Project Management Body of Knowledge
- **PMI** Project Management Institute
- EAP Estrutura Analítica de Projetos

# **SUMÁRIO**

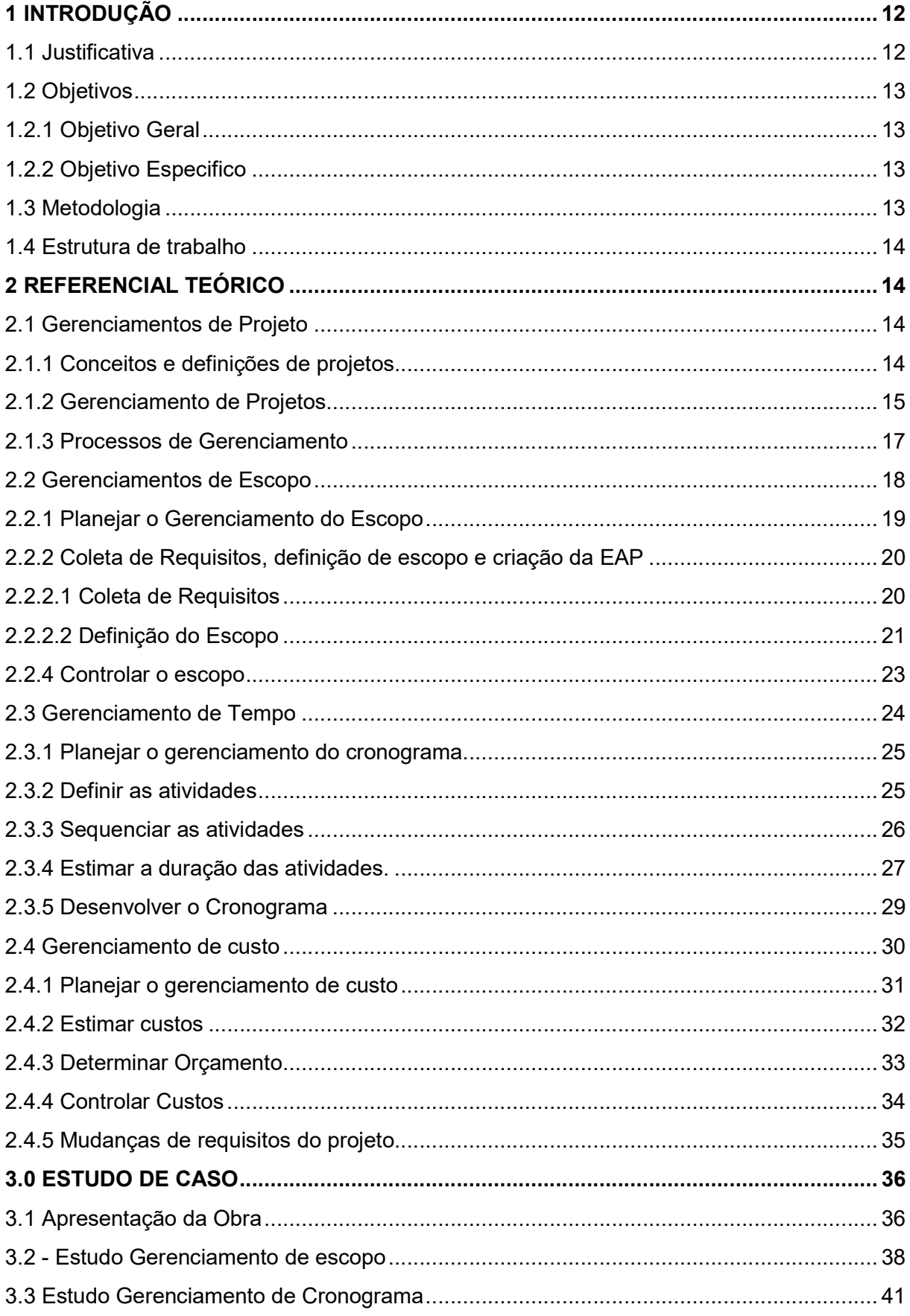

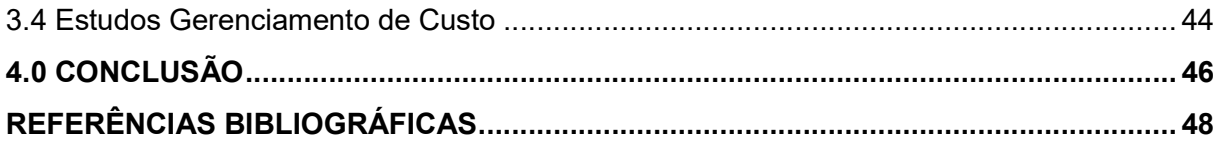

# **ANEXOS**

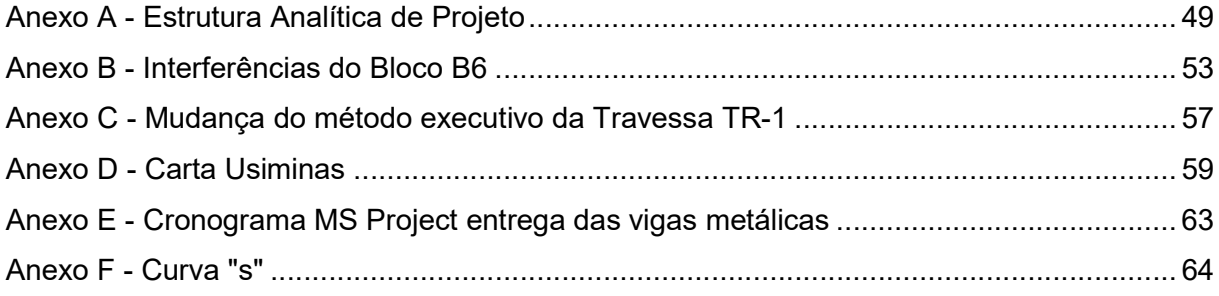

### 1 INTRODUÇÃO

 Em um mundo cada vez mais globalizado em que temos um cenário de grande concorrência entre as instituições, os seus gestores precisam se atualizar independente do ramo de atuação, eles têm a necessidade de procurar as melhores estratégias e ferramentas a fim de obter vantagem competitiva em relação às demais.

 Neste ambiente corporativo de acirrada concorrência, as ferramentas criadas para o desenvolvimento de estratégias estão relacionadas diretamente no esforço de otimizar os processos e atividades realizadas, buscando reduzir custos e aumentar a eficiência e eficácia de toda cadeia produtiva, desde o planejamento até a conclusão do empreendimento. No contexto de otimização, foi criado uma importante ciência, o gerenciamento de projeto, esse assume grande importância no alcance daquilo que foi planejado. O gerenciamento de projeto é um estudo complexo e contempla um conjunto de aspectos, subdivididos em áreas, cada uma com aspectos e metodologias específicos.

 Para este trabalho, os autores irão focar em três das dez grandes áreas do gerenciamento de projeto: Gerenciamento de custo, Gerenciamento de cronograma e o Gerenciamento de escopo, apresentando o estudo de caso sobre a obra da Alça do Viaduto Augusto Franco, na cidade de Juiz de Fora, comparando as práticas realizadas no empreendimento com as descritas no PMBOK.

 Estes três temas, Escopo, Cronograma e Tempo formam o chamado triângulo da gestão de projetos, o sucesso no controle destes elementos é visto como o grande desafio para os gerentes de projetos que devem trabalhar visando atender o escopo de projeto, o prazo estipulado e o custo definido.

 A utilização da gestão de projetos no ramo da Construção Civil, será capaz de promover melhorias contínuas nos processos, tais como a incorporação de valor, qualidade dos serviços prestados e como consequência os seus prazos e custos.

### 1.1 Justificativa

 A importância do tema proposto vem ganhando cada vez mais destaque no âmbito da Construção Civil, a utilização dele se mostra benéfica para a população e

toda sociedade, à medida que projetos iniciados têm maiores chances de obter sucesso em relação aos que não possuem o gerenciamento adequado.

 Para a engenharia civil em geral, isto fica ainda mais evidenciado, a aplicação dos conceitos e boas práticas de gerenciamento de projeto auxilia engenheiros e empresários a alcançar seus objetivos fazendo que uma obra possa ser otimizada e produtiva, diminuindo custos e aumentando a margem de lucro do empreendimento.

 Para os acadêmicos de engenharia civil, o tema é tão importante quanto as matérias mais técnicas, uma vez que o objeto de estudo deste curso é a construção civil a qual é totalmente direcionada a projetos, seja eles dos mais variados tipos, complexidades e tamanhos.

#### 1.2 Objetivos

#### 1.2.1 Objetivo Geral

Aprofundar os conhecimentos sobre gerenciamento de projetos, no tocante as áreas de conhecimento custos, tempo e escopo.

### 1.2.2 Objetivo Especifico

 Apresentar estudo de caso da obra: Alça do Viaduto Augusto Franco, na cidade de Juiz de Fora, comparando as práticas realizadas no empreendimento com as descritas no PMBOK.

#### 1.3 Metodologia

 O presente trabalho será desenvolvido com base em uma pesquisa bibliográfica para maior entendimento do tema proposto. Sendo utilizados livros, artigos e trabalhos científicos em geral. Posteriormente será realizado estudo de caso da Alça do Viaduto Augusto Franco em construção na cidade de Juiz de Fora, em seguida será feita uma análise qualitativa das práticas de gerenciamento de projeto comtempladas na obra, nas áreas de conhecimento de custo, prazo e escopo e comparada com procedimentos descritos no guia do gerenciamento elaborado pelo PMI, o PMBOK.

#### 1.4 Estrutura de trabalho

 O presente trabalho inicia-se com uma introdução, apresentando o gerenciamento de projetos e mostrando sua importância para a engenharia e a sociedade em geral. Com o Objetivo de aprofundar os conhecimentos sobre gerenciamento de projetos, inerentes as áreas de conhecimento de custos, tempo e escopo. Dando continuidade o referencial teórico, consiste num resumo de discussões já feitas por outros autores sobre gerenciamento de projetos com foco em três das dez grandes áreas do tema. Nessa parte é apresentada os conceitos e definições dos projetos e as etapas de planejamento assim como desenvolvimento das atividades descritas no PMBOK, servindo como embasamento para o desenvolvimento de um estudo seguinte.

 O estudo de caso, apresenta a obra escolhida pelos acadêmico Alça do Viaduto Augusto Franco, localizada na rua Ângelo Falci na cidade de Juiz de Fora - MG, nesta etapa após o aprofundamento no estudo a respeito do gerenciamento, a obra foi analisada pelos pesquisadores seguindo as boas práticas referenciadas pelo PMBOK, conseguindo assim evidenciar semelhanças com as práticas descritas no guia, tanto quanto, desconformidades em concordância com a metodologia nos parâmetros de interesse.

 Nas considerações finais evidenciam-se os resultados obtidos com as análises, expondo os benefícios da utilização das práticas que o gerenciamento de projetos no ramo da Construção Civil pode proporcionar.

# 2 REFERENCIAL TEÓRICO

#### 2.1 Gerenciamentos de Projeto

#### 2.1.1 Conceitos e definições de projetos

 O presente trabalho busca abordar sobre o tema gerenciamento de projetos, primeiramente é importante definir o conceito de projeto, alvo de estudos de diversos pensadores e instituições.

Projeto é um esforço temporário empreendido para criar um produto, serviço ou resultado exclusivo. A natureza temporária dos projetos indica que eles têm um início e um término definidos. O término é alcançado quando os objetivos do projeto são atingidos ou quando o projeto é encerrado porque os seus objetivos não serão ou não podem ser alcançados, ou quando a necessidade do projeto deixar de existir (PMBOK, 2014, p. 3).

 Esta definição está disposta no PMBOK que é um guia elaborado sobre gerenciamento de projeto, feito pelo PMI (Project Management Institute), o principal órgão relacionado ao assunto. Além do PMI, existem diversas definições de Projeto, feitas por estudiosos do mundo todo, no Brasil temos autores de livros que trazem seus conceitos.

 Para Vargas (2009) projeto é um empreendimento não repetitivo, caracterizado por uma sequência clara e lógica de eventos, com início, meio e fim, que se destina a atingir um objetivo claro e definido, sendo conduzido por pessoas dentro de parâmetros predefinidos de tempo, custo, recursos envolvidos e qualidade.

 Já no estudo de Binttencourt e Col (2009, p. 18) os autores acrescentam que o projeto deve gerar algo único, diferente de uma linha de produção em que temos produtos indistinguíveis, não sendo possível estabelecer uma rotina, devido ao fato de que todo projeto é diferente de outro.

 O termo projeto apresenta diversas definições, todas tendo a ideia principal de um esforço temporário, visando um objetivo, dentro deste conceito é realizado definições similares que ajudam a compreender e partir para o objeto de estudo do presente trabalho, que é o Gerenciamento de Projeto.

#### 2.1.2 Gerenciamento de Projetos

 A partir da compreensão do significado de projeto, surgiu a necessidade do estudo e aplicação da gestão ou gerenciamento do projeto. Em uma visão simplista Xavier (2005, p.1) explica que: "A Gerência de Projetos (GP) é um ramo da Ciência da Administração que trata do planejamento, execução e controle de projetos. O gerenciamento de projetos é o ato ou ação de gerir, executar a gerência".

 Para PMBOK (2009, p. 6) o gerenciamento de projeto é a utilização dos conhecimentos, habilidades, ferramentas e técnicas nas atividades dos projetos a fim de atender os seus requisitos, ele separa em cinco grupos de processos de gerenciamento que são:

- · Iniciação;
- Planejamento;
- Execução;
- Monitoramento e Controle;
- Encerramento.

 No PMBOK (2017, p. 6) é explicado ainda que faz parte do gerenciamento, mapear os requisitos, adaptar à realidade das partes interessadas e balancear as restrições conflitantes dos projetos.

 No guia do PMI, o PMBOK (2017) é possível verificar outra divisão sobre o assunto, neste caso ele é subdividido em dez grandes áreas de conhecimento do gerenciamento de projetos, sendo elas:

- Gerenciamento de Escopo;
- Gerenciamento de Tempo;
- Gerenciamento de Custo;
- Gerenciamento da Qualidade;
- Gerenciamento dos Recursos Humanos;
- Gerenciamento das comunicações;
- Gerenciamento dos riscos;
- Gerenciamento dos SteakHolders;
- Gerenciamento das Aquisições;
- Gerenciamento da Integração.

 Para Limmer (2015, p.12) o gerenciamento de um projeto será a coordenação eficiente e eficaz das áreas de conhecimento citadas a cima, dispostas pelo PMI. Acrescenta ainda que para o sucesso todas as fases devem ser planejadas e controladas.

### 2.1.3 Processos de Gerenciamento

 O PMBOK traz cinco grupos de processos, iniciação, planejamento, execução, monitoramento e controle e encerramento. O PMBOK (2015 p.23) explica que:

> "Um Grupo de Processos de Gerenciamento de Projetos e um agrupamento logico de processos de gerenciamento de projetos para atingir os objetivos específicos do projeto. Os Grupos de Processos são independentes das fases do projeto".

No guia elaborado pelo PMI é evidenciado cada um dos cinco processos:

- Grupo de processos de iniciação. Os processos realizados para definir um novo projeto ou uma nova fase de um projeto existente, através da obtenção de autorização para iniciar o projeto ou fase;
- Grupo de processos de planejamento. Os processos realizados para definir escopo do projeto, refinar objetivos e desenvolver o curso da ação necessário para alcançar os objetivos para os quais os projetos foram criados;
- Grupo de processos de execução. Os processos realizados para executar o trabalho definido no plano de gerenciamento do projeto para satisfazer as especificações do mesmo;
- Grupo de processos de monitoramento e controle. Os processos exigidos para acompanhar, analisar e controlar o progresso e desempenho do projeto, identificar quaisquer áreas nas quais serão necessárias mudanças no plano, e iniciar as mudanças correspondentes;
- Grupo de processos de encerramento. Os processos realizados para concluir ou fechar formalmente um projeto, fase ou contrato.

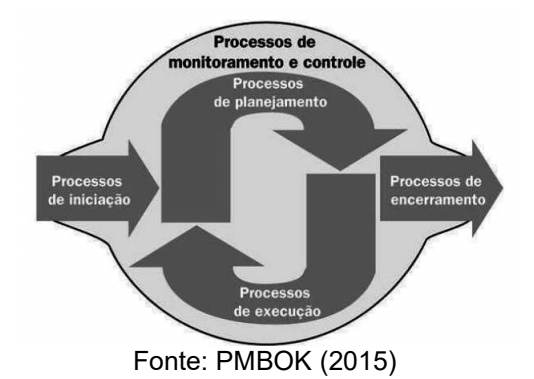

## Figura 1 - Grupos de Processos de Gerenciamento de Projeto

 Em sua obra, Heldman (2009), detalha que esses cinco grupos de processos são compostos por 42 processos diferentes, estes descritos no pmbok, divididos da seguinte forma: Dois processos na iniciação, vinte no planejamento, oito na execução, dez no controle e dois no encerramento. Em seu artigo Higor (2013) ainda mostra que os processos se interagem em algum ponto, assim como mostrado na figura 2.

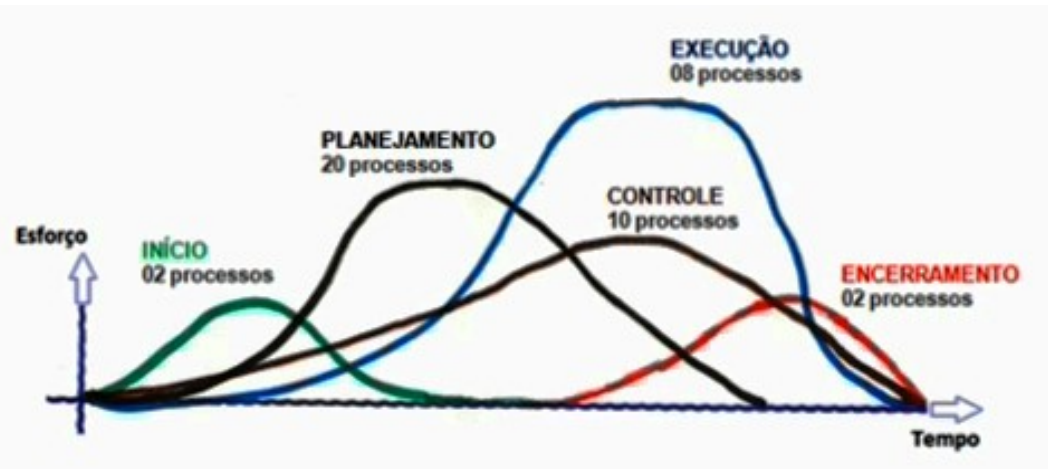

Figura 2 - Processos de Gerenciamento de Projetos

Fonte: Higor (2013)

### 2.2 Gerenciamentos de Escopo

 Binttencourt e Col (2009, p. 18) define em sua obra, o escopo do projeto como o trabalho necessário para a entrega de um projeto, sendo ele um produto ou serviço.

 No PMBOK (2015, p. 129) ele trata gerenciamento do escopo como o ato de definir o que está e o que não está incluído no projeto, para isso o PMI mostra os processos necessários para realização correta do gerenciamento de escopo. Sendo os seguintes: Planejar o gerenciamento de escopo, coletar requisitos, definir o escopo, criar EAP (Estrutura Analítica do Projeto), validar escopo e por fim controlar o escopo. A figura abaixo contemplada no PMBOK (2015, p. 129) mostra a ideia geral envolvida dos processos do gerenciamento de escopo.

# Figura 3 - Visão geral dos processos do gerenciamento de escopo

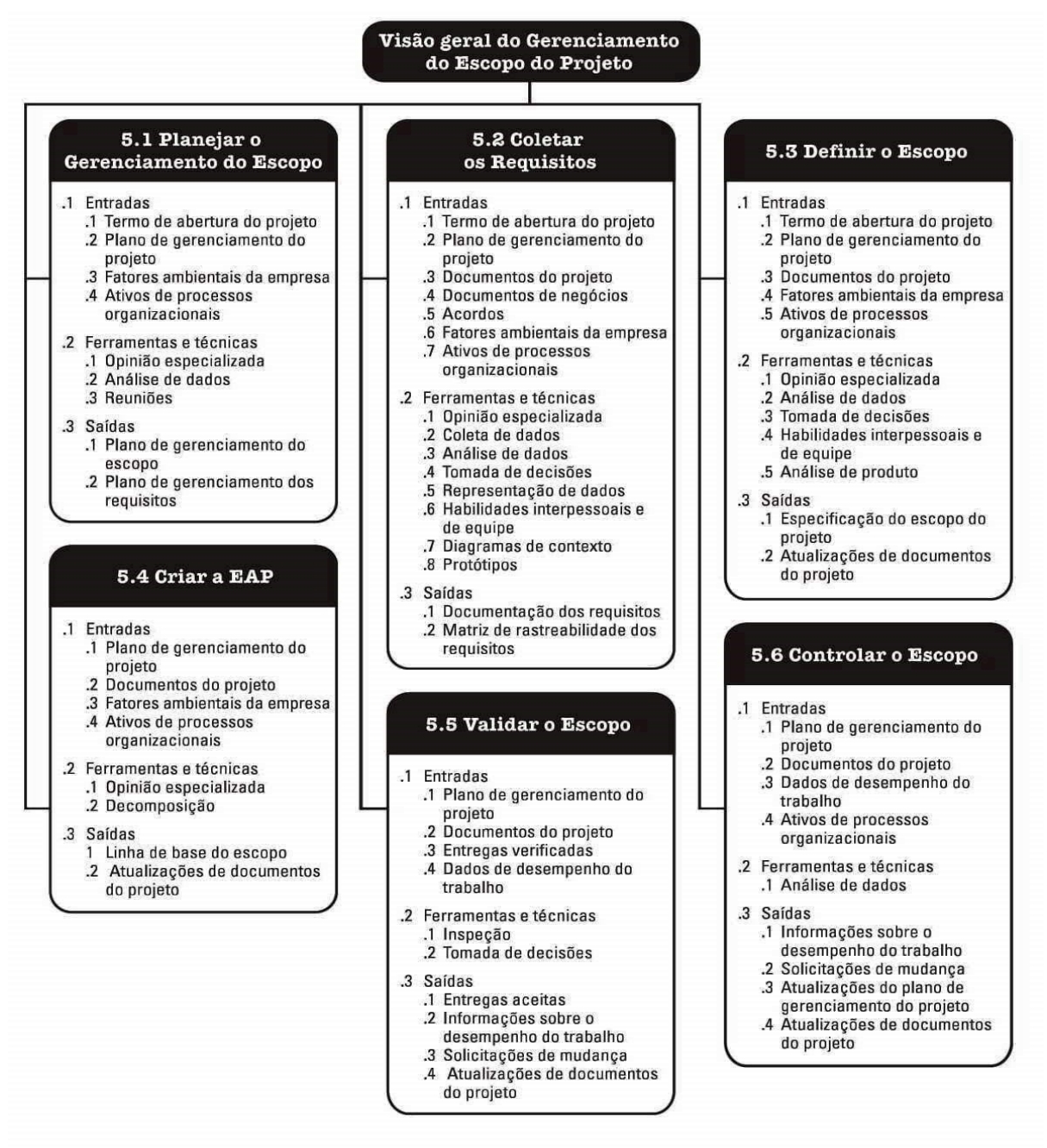

Figura 5-1. Visão geral do Gerenciamento do Escopo do Projeto Fonte: PMBOK (2015)

### 2.2.1 Planejar o Gerenciamento do Escopo

 O primeiro processo a ser tratado no gerenciamento de escopo é o planejamento, segundo o PMBOK (2015, p. 137): "é um componente do plano de gerenciamento do projeto que descreve como o escopo será definido, desenvolvido, monitorado, controlado e validado".

 Slack (2009, p. 490) explica que o processo de planejamento visa quatro propósitos: Determinar o custo e duração do projeto, determinar recursos necessários, alocação de pessoas, monitoramento do progresso e auxílio na avaliação de impacto em mudanças do projeto, Slack (2009, p. 490) concluiu ainda que de acordo com o andamento do projeto e seu progresso, devem ser realizados replanejamentos constantes, visando uma maior assertividade na relação plano x realizado.

### 2.2.2 Coleta de Requisitos, definição de escopo e criação da EAP

#### 2.2.2.1 Coleta de Requisitos

 Antes de entrar na abordagem sobre a criação da estrutura analítica do projeto, é necessário entender processos anteriores, para elaboração da EAP é necessário a definição do escopo, este por sua vez, é abastecido pela coleta de requisitos. O PMBOK (2015, p. 138) explica que a coleta de requisitos é "o processo de determinar, documentar e gerenciar as necessidades e requisitos das partes interessadas a fim de cumprir os objetivos.", ou seja, ela servirá de base para que sejam definidas as atividades, recursos materiais e humanos do projeto.

 A coleta de requisitos é feita com base nos documentos do projeto, inicialmente pelo termo de abertura, em seguida pelo plano de gerenciamento do projeto (escopo, requisitos e partes interessadas), também por documentos de registros como de registros, lições e partes interessadas, por fim, acordos e fatores ambientais.

 As ferramentas utilizadas na coleta dos requisitos são as mais diversas. Podem ser feitas através de opinião de um especialista, coleta de dado através de entrevistas, brainstorming, benchmarking e questionários. Pode se coletar requisitos também através da análise de documentos, tomada de decisões, representação de dados, habilidades interpessoais, digramas de contexto e protótipos. As saídas da coleta de requisitos devem ser um documento com os requisitos do projeto e uma matriz de rastreabilidade.

### 2.2.2.2 Definição do Escopo

O processo predecessor à criação da EAP é definir o escopo, conceituado pelo PMBOK (2015, p. 150) como: "Processo de desenvolvimento de uma descrição detalhada do projeto e do produto". O resultado estabelece critérios de aceitação e limites dos produtos e serviços. A definição do escopo é a elaborada a partir dos documentos desenvolvidos no processo de coleta de requisitos. A figura a baixo limites dos produtos e serviços. A definição do escop<br>documentos desenvolvidos no processo de coleta de<br>ilustra as entradas, ferramentas e saídas do processo.

Figura 4 - Definir o Escopo: Entradas, Ferramentas e Técnicas, e Saídas.

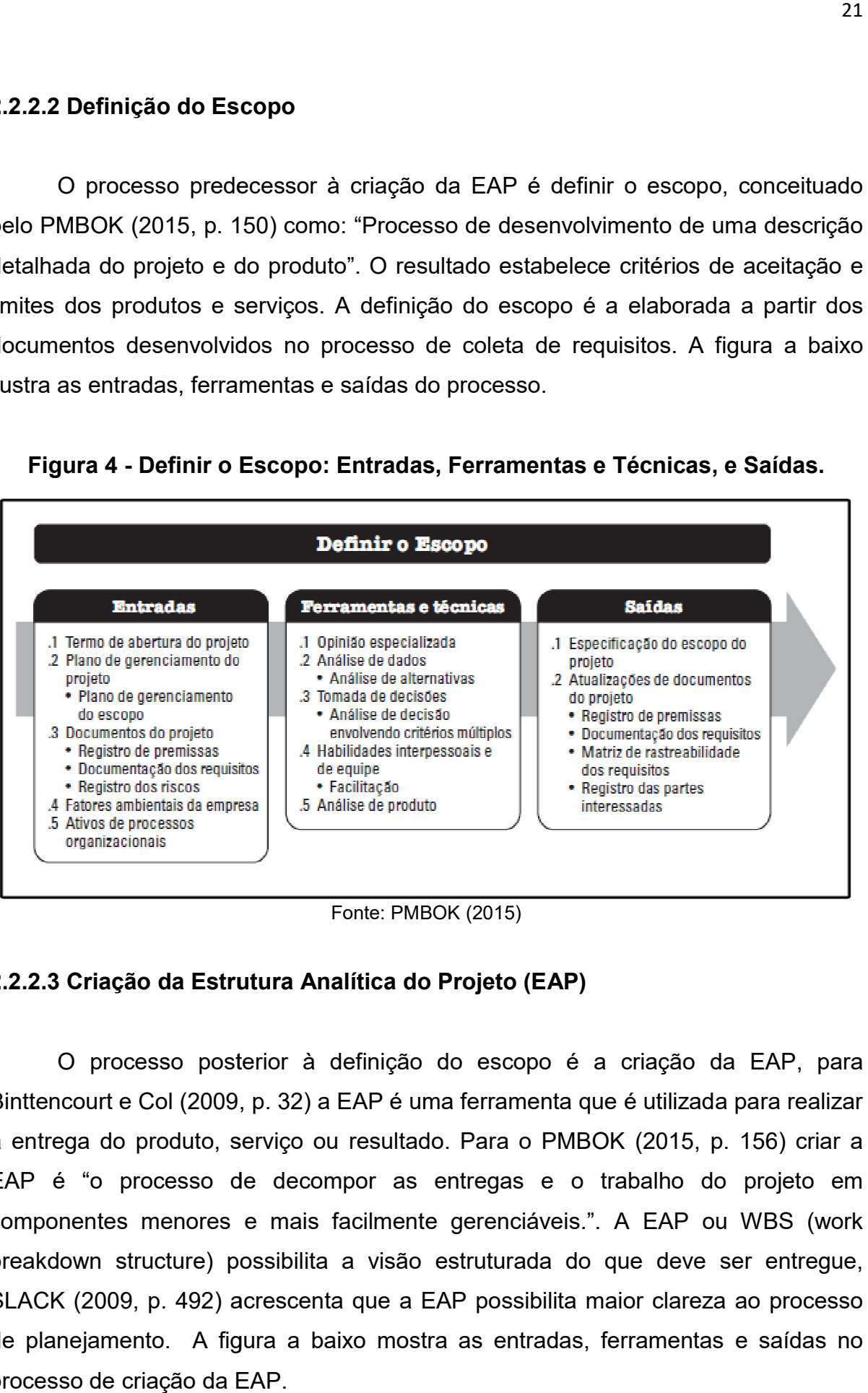

Fonte: PMBOK (2015)

### 2.2.2.3 Criação da Estrutura Analítica do Projeto (EAP)

O processo posterior à definição do escopo é a criação da EAP, para<br>ıcourt e Col (2009, p. 32) a EAP é uma ferramenta que é utilizada para realizar Binttencourt e Col (2009, p. 32) a EAP é uma ferramenta que é utilizada para realizar a entrega do produto, serviço ou resultado. Para o PMBOK (2015, p. 156) criar a EAP é "o processo de decompor as entregas e o trabalho do projeto em<br>componentes menores e mais facilmente gerenciáveis.". A EAP ou WBS (work componentes menores e mais facilmente gerenciáveis.". A EAP ou WBS (work breakdown structure) possibilita a visão estruturada do que deve ser entregue,<br>SLACK (2009, p. 492) acrescenta que a EAP possibilita maior clareza ao processo<br>de planejamento. A figura a baixo mostra as entradas, ferramen SLACK (2009, p. 492) acrescenta que a EAP possibilita maior clareza ao processo SLACK (2009, p. 492) acrescenta que a EAP possibilita maior clareza ao proce<br>de planejamento. A figura a baixo mostra as entradas, ferramentas e saídas processo de criação da EAP.

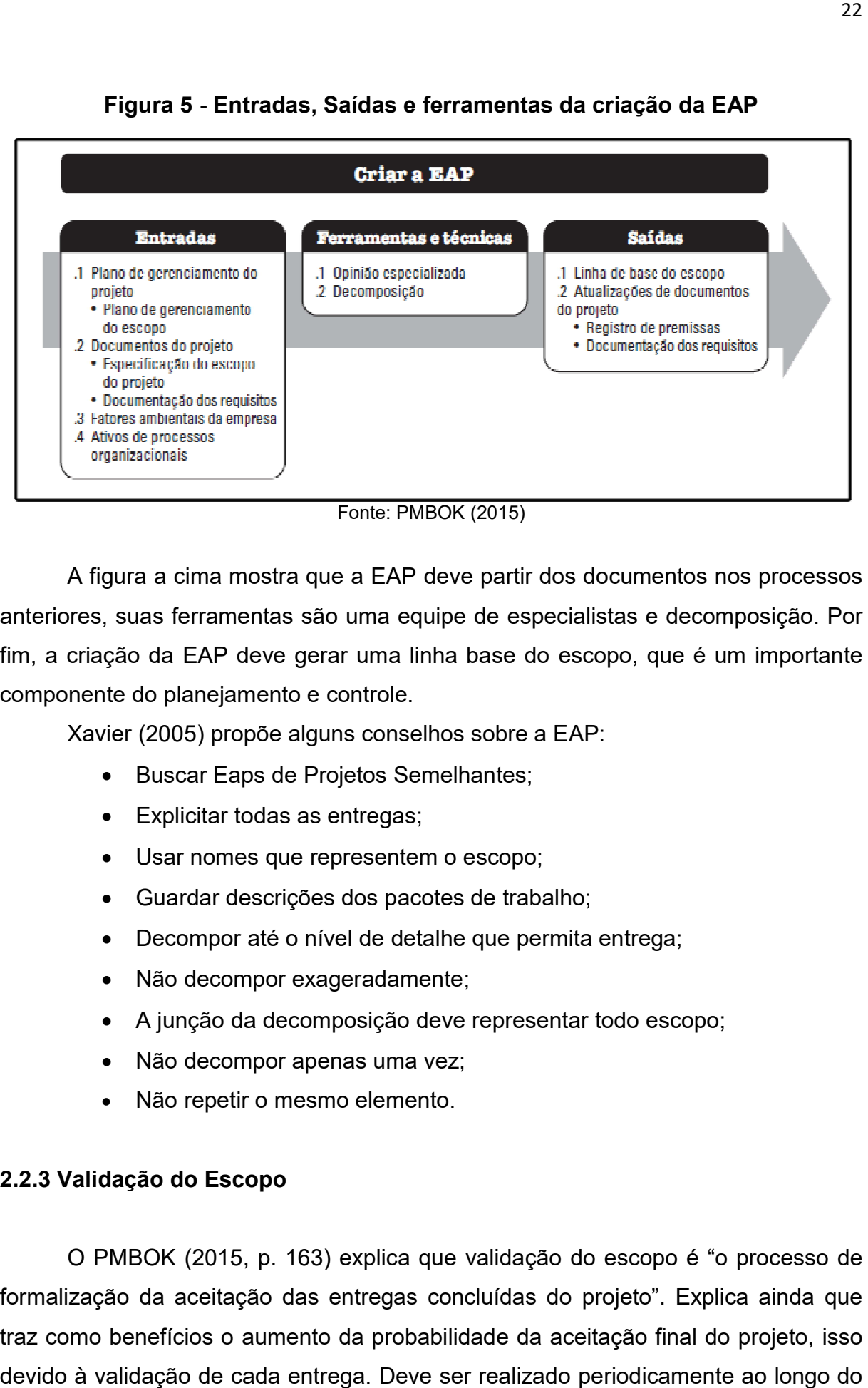

Figura 5 - Entradas, Saídas e ferramentas da criação da EAP

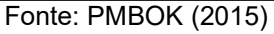

A figura a cima mostra que a EAP deve partir dos documentos nos processos anteriores, suas ferramentas são uma equipe de especialistas e decomposição. Por fim, a criação da EAP deve gerar uma linha base do escopo, que é um importante componente do planejamento e controle. A figura a cima mostra que a EAP deve partir dos documentos nos proces<br>vres, suas ferramentas são uma equipe de especialistas e decomposição.<br>criação da EAP deve gerar uma linha base do escopo, que é um importa<br>nente do pl

Xavier (2005) propõe alguns conselhos sobre a EAP:

- Buscar Eaps de Projetos Semelhantes;
- Explicitar todas as entregas;
- Usar nomes que representem o escopo;
- Guardar descrições dos pacotes de trabalho;
- Decompor até o nível de detalhe que permita entrega;
- Não decompor exageradamente;
- A junção da decomposição deve representar todo escopo; Explicitar todas as entregas;<br>Usar nomes que representem o escopo;<br>Guardar descrições dos pacotes de trabalho;<br>Decompor até o nível de detalhe que permita entrega;<br>Não decompor exageradamente;<br>A junção da decomposição deve
- Não decompor apenas uma vez;
- Não repetir o mesmo elemento.

# 2.2.3 Validação do Escopo

O PMBOK (2015, p. 163) explica que validação do escopo é formalização da aceitação das entregas concluídas do projeto". projeto". Explica ainda que traz como benefícios o aumento da probabilidade da aceitação final do projeto, isso devido à validação de cada entrega. Deve ser realizado periodicamente ao longo do presentar todo escopo;<br>;<br>lidação do escopo é "o processo de

desenvolvimento do projeto. As entradas da validação do escopo são os documentos gerados nas fases anteriores, as entregas verificadas e dados do desempenho de trabalho. As ferramentas são a inspeção e a tomada de decisão. Por fim, a validação deve gerar as entregas aceitas, informações de desempenho, solicitações de possíveis mudanças e documentos já existentes atualizados. documentos gerados nas fases anteriores, as entregas verificadas e dados desempenho de trabalho. As ferramentas são a inspeção e a tomada de decisã<br>Por fim, a validação deve gerar as entregas aceitas, informações de desemp

### 2.2.4 Controlar o escopo

Este processo é especificado no PMBOK (2015, p. 167) como: "o processo de monitoramento do progresso do escopo do projeto e do escopo do produto e gerenciamento das mudanças feitas na linha de base do escopo". A vantagem gerada é que a linha base gerada pela EAP, se mantem com poucas alterações, gerada é que a linha base gerada pela EAP, se mantem com poucas alterações,<br>possibilitando o sucesso do projeto. A figura a baixa retirada do PMBOK mostra as entradas, saídas e ferramentas deste processo.

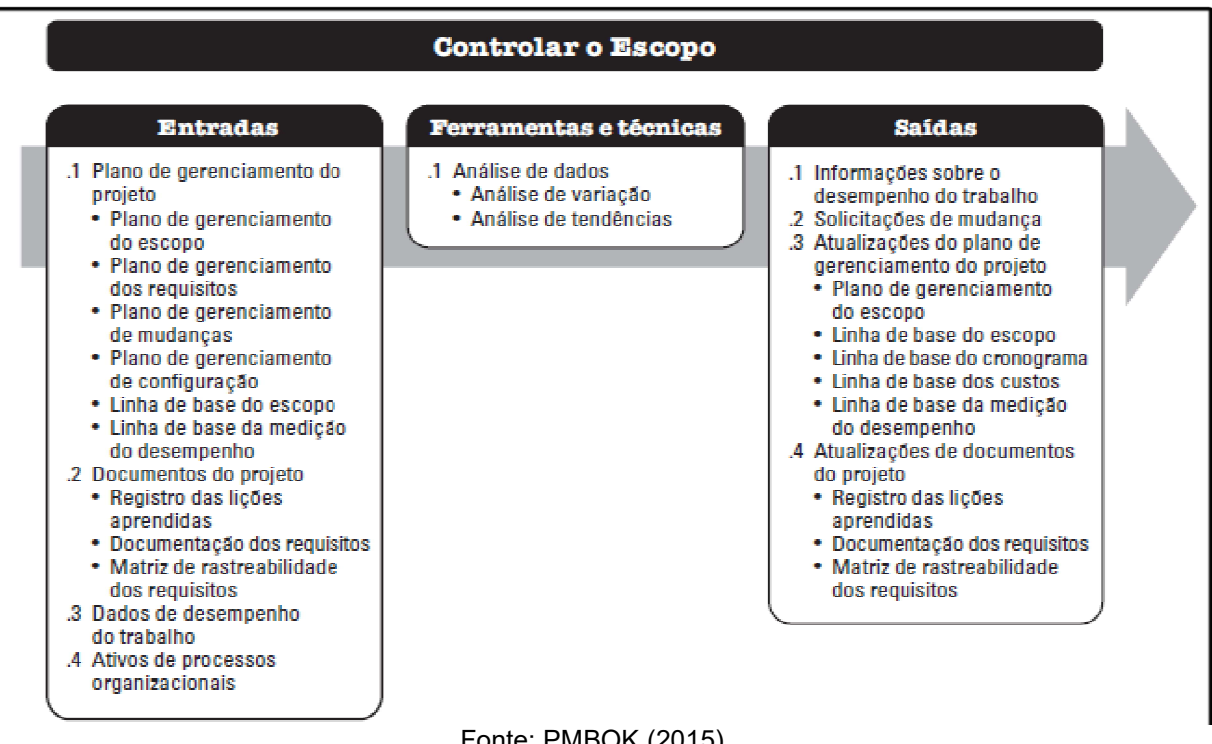

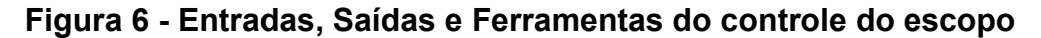

Fonte: PMBOK (2015)

Slack (2009, p. 496) comenta que o processo de controle acorre ao longo do projeto<br>e deve ser feito com base em três decisões: e deve ser feito com base em três

• Como monitorar o projeto para checar seu progresso

- Como avaliar o desempenho do projeto por meio de comparação entre plano e realizado
- Como intervir no projeto para trazer mudanças que trarão de volta ao planejado

Limmer (2015, p.12) observa que "o controle representa o fechamento do ciclo logico de um gerenciamento, verificando-se o que foi realizado, analisando os resultados e comparando com o planejado".

# 2.3 Gerenciamento de Tempo

 Este tópico será voltado para os processos, etapas e procedimentos relacionados ao gerenciamento do tempo, como tratado até a 5° edição do PMBOK, na mais recente, a 6° edição do guia do gerenciamento de projeto desenvolvido pelo PMI (Project Management Institute) o assunto é tratado como gerenciamento de cronograma.

 O PMBOK (2015, p. 173) explica que dentro deste gerenciamento do cronograma, estão contemplados os processos necessários para gerenciar o termino pontual do projeto, o PMBOK separa em seis processos principais o gerenciamento de tempo:

- Planejar o gerenciamento do cronograma
- Definir Atividades
- Sequenciar atividades
- Estimar a duração das atividades
- Desenvolver cronograma
- Controlar Cronograma

 Para Limmer (2015, p. 38) "O tempo de duração de um projeto constitui um dos elementos fundamentais do seu planejamento" ele define que o tempo é função da quantidade de serviço que compõe um projeto pela produtividade da mão de obra que a executa. Dessa forma, a duração de uma atividade é determinada pela formula abaixo:

$$
\underline{T} = \underline{Q}/\underline{P} \tag{1}
$$

Ciriello (2011) em seu artigo explana sobre o gerenciamento de cronograma:

Gerenciar o cronograma do projeto é uma das principais responsabilidades do gerente de projetos. A maioria dos projetos no mercado atual requer um cronograma do projeto monitorado ativamente. Este documento ubíquo além de conduzir o trabalho realizado pelos membros da equipe, também serve como base para comunicar o progresso ou os riscos para as partes interessadas do projeto. Apesar desse papel importante, gerenciar o cronograma de um projeto continua a ser um processo envolto em suposições, automação sistemática, julgamento pessoal e na falta de padrões consistentes.

#### 2.3.1 Planejar o gerenciamento do cronograma

 O processo inicial do gerenciamento de cronograma é o planejamento, no PMBOK (2015, p. 179) defini o processo como: "estabelecer as políticas, os procedimentos e a documentação para o planejamento, desenvolvimento, gerenciamento, execução e controle do cronograma do projeto.". Este processo possibilita vantagens ao ponto que fornece orientação e instrução sobre como o cronograma deve ser gerenciado.

 O planejamento do gerenciamento de cronograma tem como entradas, ou seja, aquilo que é necessário para ser elaborado, termo de abertura do projeto, plano de gerenciamento de escopo, abordagem de desenvolvimento, fatores ambientais e ativos de processos. Importante notar a necessidade dos documentos derivados do gerenciamento de escopo, estes possibilitam o desenvolvimento e gerencia do cronograma.

As ferramentas utilizadas para este processo são as opiniões especializadas, análise de dados e reuniões. Com essas técnicas que se defini o plano e possibilita gerar as saídas do planejamento de cronograma, que é um documento que será utilizado nas próximas etapas e estabelece o desenvolvimento do modelo de cronograma, duração do lançamento e iteração, nível de exatidão, unidades de medida, associação com procedimentos organizacionais, manutenção do modelo do cronograma, limites de controle, regras para medição de desempenho e formatos de relatórios.

#### 2.3.2 Definir as atividades

 A definição de atividades tem como conceito encontrado no PMBOK (2015, p. 183): "processo de identificação e documentação das ações especificas a serem realizadas para produzir as entregas do projeto". Este processo tem como

predecessor o planejamento e possibilita a divisão dos pacotes de trabalho em atividades que fornecem uma base para estimar, programa, executar, monitorar e controlar os trabalhos do projeto.

 Para esta definição é necessário o plano de gerenciamento do cronograma e deve gerar uma lista de atividades, atributos das atividades, lista de marcos, solicitações de mudanças e atualizações.

#### 2.3.3 Sequenciar as atividades

 Nascimento (2015) explica que após a definição das tarefas a etapa posterior é sequenciar as tarefas que consiste em "identificar e documentar as relações de dependência entre as ações necessárias para concluir cada uma das entregas (deliverables) previstas.". O PMBOK (2015, p. 187) fala que o principal benefício do processo é: "definir a sequência lógica do trabalho a fim de obter o mais alto nível de eficiência em face de todas as restrições do projeto.".

 As entradas do processo são o plano de gerenciamento de cronograma, linha base do escopo, documento como a lista de atividades, lista de marcos e premissas. As técnicas utilizadas são diagramas de precedências, determinação de dependência, antecipações de esperas e software. As saídas são diagrama de redes e documentos atualizados.

 Kezner (2015, p. 382) aborda o tema explicando que as interdependências podem ser mostradas através de construção de redes. O método do diagrama de procedência (MDP) é o uma ferramenta mostrada no PMBOK e consiste em uma representação gráfica das interligações de tarefas e atividades. Essas relações entre tarefas podem ser de quatro tipos como listados abaixo retirados do PMBOK (2015, p. 190):

- Término para início (TI). Um relacionamento logico em que uma atividade sucessora não pode começar até que uma atividade predecessora tenha terminado. Por exemplo, a instalação do sistema operacional em um PC (sucessora) não pode começar até que o hardware do PC seja montado (antecessora).
- Término para término (TT). Um relacionamento logico em que uma atividade sucessora não pode terminar até que a atividade predecessora tenha

terminado. Por exemplo, a redação de um documento (predecessora) deve ser terminada antes que o documento seja editado (sucessora).

- Início para início (II). Um relacionamento logico em que uma atividade sucessora não pode ser iniciada até que uma atividade predecessora tenha sido iniciada. Por exemplo, o nivelamento do concreto (sucessora) não pode ser iniciado até que a colocação da fundação (predecessora) seja iniciada.
- Início para término (IT). Um relacionamento logico em que uma atividade sucessora não pode ser terminada ate que uma atividade predecessora tenha sido iniciada. Por exemplo, um novo sistema de contas a pagar (sucessor) tem que começar antes que o velho sistema de contas a pagar (predecessor) possa ser desativado.

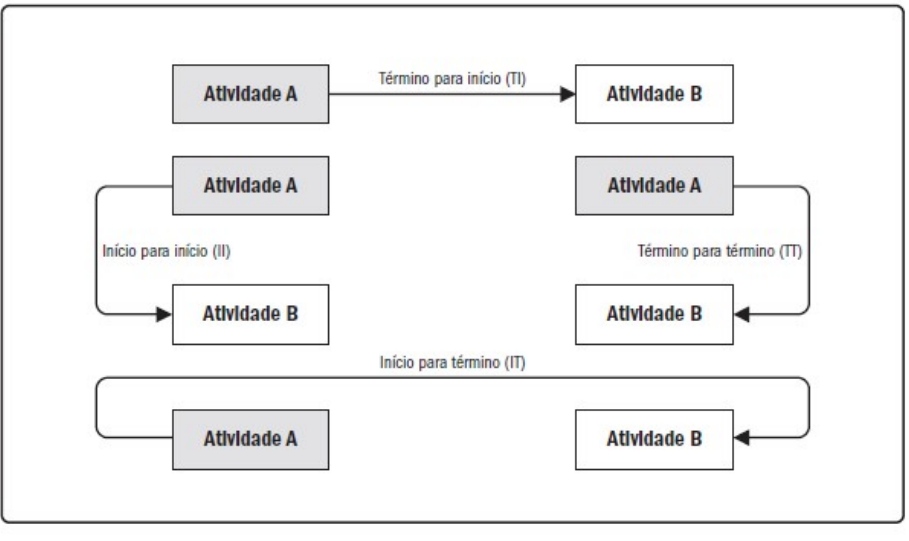

Figura 7 - Método do diagrama de Precedências (MDP)

Fonte: PMBOK (2015)

 O guia acrescenta ainda que as dependências podem ser de quatro tipos: obrigatórias, arbitradas, externas e internas.

### 2.3.4 Estimar a duração das atividades.

 O processo de estimar a duração das atividades é definido no PMBOK (2015, p. 195) como: "processo de estimativa do número de períodos de trabalho que serão necessários para terminar atividades individuais com os recursos estimados". A figura a baixo mostra as entradas, saídas e ferramentas do processo.

Figura 8 - Entradas, ferramentas e saídas para o processo de estimar as durações das atividades

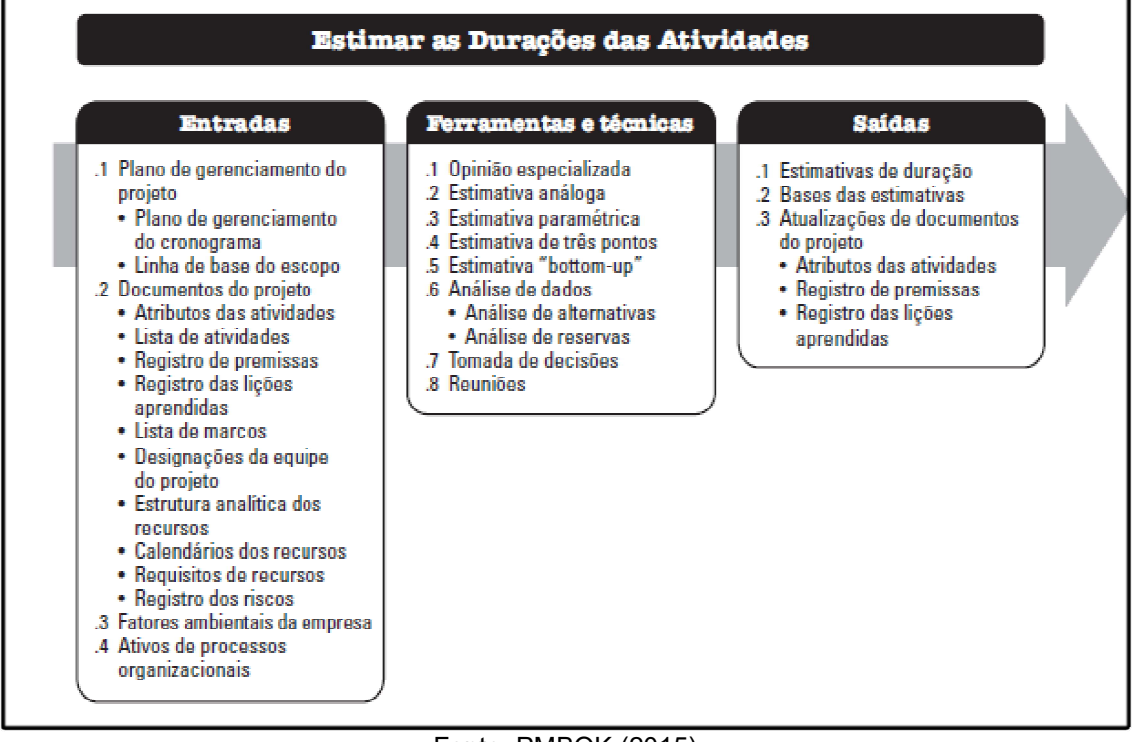

Fonte: PMBOK (2015)

Como mostrado na figura, a definição das durações das atividades parte dos documentos já existentes das atividades anteriores como o plano de gerenciamento e linha base do escopo e deve gerar uma estimativa de duração, bases das estimativas e atualizações. As principais ferramentas são os especialistas, estimativas análogas, paramétricas, de três pontos e bottom Como mostrado na figura, a definição das durações das atividades parte dos<br>documentos já existentes das atividades anteriores como o plano de gerenciamento<br>e linha base do escopo e deve gerar uma estimativa de duração, bas

Montes (2018) em seu artigo explica cada uma dessas ferramentas, baseado no guia elaborado pelo PMI. A primeira técnica utilizada no processo citado é a estimativa análoga que é basicamente uma estimativa de duração baseado em no guia elaborado pelo PMI. A primeira técnica utilizada no processo citado é a<br>estimativa análoga que é basicamente uma estimativa de duração baseado em<br>projetos com atividades e tarefas similares. Para estimativa paramét (2018) explica que é o uso de relações estatísticas, com series históricas e (2018) explica que é o uso de relações estatísticas, com series históricas e<br>exemplifica com o seguinte caso: "Historicamente, o pintor X pinta 10m<sup>2</sup> de parede/dia, conclui-se que ele pintará 100 $\sf m^2$  em 10 dias.". nilares. Para estimativa paramétrica, Mor<br>ações estatísticas, com series histórica<br>Historicamente, o pintor X pinta 10m<sup>2</sup>

Outro tipo de estimativa é a de três pontos, também conhecida como a PERT (Program Evaluation and Review Technique), este modelo considera três cenários,<br>um otimista, pessimista e o mais provável de ocorrer. Através de uma modelagem<br>matemática é estimado o prazo. Em seguida é calculado o Desvio um otimista, pessimista e o mais provável de ocorrer. Através de uma modelagem matemática é estimado o prazo. Em seguida é calculado o Desvio Padrão (σ) que

indica o quanto a duração primeiramente calculada na fórmula PERT poderá variar, para mais e para menos.

$$
PERT = (pessimista + 4 x mais provável + otimista) / 6
$$
 (2)  
σ = (pessimista – otimista) / 6 (3)

 Para Montes (2018) a estimativa bottom-up é uma das técnicas mais utilizadas, esta também contemplada no PMBOK consiste em decompor em níveis menores a EAP e determinar a duração das sub-taréfas, e quando agregado fica mais preciso a estimativa geral de uma atividade ou do projeto.

### 2.3.5 Desenvolver o Cronograma

 Este processo sucede os processos anteriores, a partir do plano, definição das atividades, sequenciamento e estimativa de duração é possível montar o cronograma do projeto. A definição vista no PMBOK (2015, p. 205) é: "o processo de analisar sequencias de atividades, durações, requisitos de recursos e restrições de cronograma para criar o modelo de cronograma para execução, monitoramento e controle do projeto".

 As entradas do processo são os documentos já gerados, o plano, linha base, lista de atividades, bases de estimativas, premissas, estimativas de durações, lista de marcos, diagrama de rede e calendário de recursos. As saídas que o processo deve gerar são: Linha base do cronograma, cronograma do projeto, dados do cronograma, calendário e os documentos anteriores atualizados. Para este processo de desenvolvimento de cronograma são usadas ferramentas como analise de rede do cronograma, método do caminho critico, otimização de recurso, compressão do cronograma, analise de dados e sistemas de informações.

 Uma das ferramentas utilizadas é o método do caminho critico, segundo o PMBOK (2015, p. 210) ele é usado para "estimar a duração mínima do projeto e determinar o grau de flexibilidade nos caminhos lógicos da rede dentro do modelo de cronograma". Ou seja, é uma técnica que verifica as atividades que se forem atrasadas, irá aumentar o prazo de todo projeto, devendo receber maior atenção, o caminho critico pode ser determinado a partir da análise das estimativas, o sequenciamento e os digramas gerados. Para este processo é utilizado como

ferramenta os softwares, como por exemplo, o MS Project e o Primavera, eles são desenvolvidos especificamente para gerenciamento de projeto e seu dinamismo auxilia no desenvolvimento do cronograma.

|                        |                                           |                                                             |                       |                       |              |  | Semestre 2 2018 |              |              | Semestre 1 2019 |   |                   |                 | Semest <sup>-</sup> |
|------------------------|-------------------------------------------|-------------------------------------------------------------|-----------------------|-----------------------|--------------|--|-----------------|--------------|--------------|-----------------|---|-------------------|-----------------|---------------------|
|                        | Nome                                      |                                                             | $\star$ uraçã $\star$ | Início                | Término v    |  |                 | N<br>$\circ$ | $\mathsf{D}$ |                 | M | M<br>$\mathsf{A}$ |                 |                     |
| $\Omega$               | 4 Alca do Viaduto Augusto Franco          |                                                             |                       | 357 dias Qui 21/06/18 | Qua 12/06/19 |  |                 |              |              |                 |   |                   |                 |                     |
|                        | <sup>4</sup> Mobilização e Desmobilização |                                                             |                       | 357 dias Qui 21/06/18 | Qua 12/06/19 |  |                 |              |              |                 |   |                   |                 |                     |
| $\overline{2}$         | Mobilização                               |                                                             | 5 dias                | Qui 21/06/18          | Seg 25/06/18 |  |                 |              |              |                 |   |                   |                 |                     |
| $\overline{3}$         | Desmobilização                            |                                                             | 1 dia                 | Sex 31/05/19          | Sex 31/05/19 |  |                 |              |              |                 |   |                   |                 |                     |
|                        |                                           | Mobilização e desmobilização concluída 0 dias               |                       | Sex 31/05/19          | Sex 31/05/19 |  |                 |              |              |                 |   |                   | 31/05           |                     |
| 5                      | <sup>4</sup> Serviços preliminares        |                                                             |                       | 303 dias Qui 21/06/18 | Sex 19/04/19 |  |                 |              |              |                 |   |                   |                 |                     |
| 6                      | Instalação do canteiro de obras           |                                                             |                       | 357 dias Qui 21/06/18 | Qua 12/06/19 |  |                 |              |              |                 |   |                   |                 |                     |
|                        | Manutenção do canteiro de obra            |                                                             |                       | 357 dias Qui 21/06/18 | Qua 12/06/19 |  |                 |              |              |                 |   |                   |                 |                     |
| <b>E CONTROLE</b><br>8 | Servicos Preliminares Concluídos          |                                                             | 0 dias                | Qua 12/06/19          | Qua 12/06/19 |  |                 |              |              |                 |   |                   | $\frac{12}{06}$ |                     |
| 9                      | 4 Limpeza, demolições e interferências    |                                                             |                       | 326 dias Ter 10/07/18 | Sex 31/05/19 |  |                 |              |              |                 |   |                   |                 |                     |
| 10                     | Relocação de marco topográfico            |                                                             | 1 dia                 | Ter 10/07/18          | Ter 10/07/18 |  |                 |              |              |                 |   |                   |                 |                     |
| 11                     | Remoção de postes existentes              |                                                             |                       | 44 dias Seg 13/08/18  | Ter 25/09/18 |  |                 |              |              |                 |   |                   |                 |                     |
| MONITORAMENTO<br>12    | <sup>4</sup> Demolicões                   |                                                             |                       | 269 dias Seg 16/07/18 | Qua 10/04/19 |  |                 |              |              |                 |   |                   |                 |                     |
| 13                     |                                           | Capina e limpeza manual de terreno                          | 3 dias                | Seg 16/07/18          | Qua 18/07/18 |  |                 |              |              |                 |   |                   |                 |                     |
| 14                     |                                           | Carga e transporte de material para bi 3 días               |                       | Seg 16/07/18          | Qua 18/07/18 |  |                 |              |              |                 |   |                   |                 |                     |
| 15                     | Demolição de concreto simples             |                                                             |                       | 10 dias Seg 06/08/18  | Qua 15/08/18 |  |                 |              |              |                 |   |                   |                 |                     |
| 16                     |                                           | Carga e transporte de material para bi 10 dias Seg 06/08/18 |                       |                       | Qua 15/08/18 |  |                 |              |              |                 |   |                   |                 |                     |
| 17                     |                                           | Demolição de blocos vazados de conc 10 dias Seg 06/08/18    |                       |                       | Qua 15/08/18 |  |                 |              |              |                 |   |                   |                 |                     |
| 18                     |                                           | Carga e transporte de material para bi 10 dias Seg 06/08/18 |                       |                       | Qua 15/08/18 |  |                 |              |              |                 |   |                   |                 |                     |
| 19                     |                                           | Demolicão de estrutura metálica                             | 4 dias                | Seg 01/04/19          | Qui 04/04/19 |  |                 |              | I.           |                 |   |                   |                 |                     |
| 20                     | Demolicão passeio Viaduto                 |                                                             | 7 dias                | Seg 01/04/19          | Ter 09/04/19 |  |                 |              | ٠            |                 |   |                   |                 |                     |
| 21                     |                                           | Demolicão Guarda-rodas Viaduto                              |                       | 10 dias Sex 29/03/19  | Ter 09/04/19 |  |                 |              |              |                 |   |                   |                 |                     |
| 22                     |                                           | Carga e transporte de material para bi 2 dias               |                       | Seg 06/08/18          | Qua 10/04/19 |  |                 |              |              |                 |   |                   |                 |                     |
| 23                     | Demolicão concluída                       |                                                             |                       | 269 dias Seg 16/07/18 | Qua 10/04/19 |  |                 |              |              |                 |   |                   |                 |                     |
| 24                     | <sup>4</sup> Interferências               |                                                             | 2 dias                | Qui 30/05/19          | Sex 31/05/19 |  |                 |              |              |                 |   |                   |                 |                     |
| $\overline{1}$         |                                           |                                                             |                       |                       |              |  |                 |              |              |                 |   |                   |                 |                     |

Figura 9 - MS Project - ferramenta para acompanhamento do cronograma

Fonte: intranet Paineira Engenharia (2019)

# 2.4 Gerenciamento de custo

 Nesta etapa do referencial teórico será exposto o gerenciamento de custos, todos os processos que o envolvem a estimativa de um orçamento de forma mais assertiva. O PMBOK (2015, p. 231) fala que: "O gerenciamento dos custos do projeto inclui os processos usados em planejamento, estimativa, orçamento, financiamento, gerenciamento e controle dos custos, para que o projeto possa ser realizado dentro do orçamento aprovado". O guia comenta ainda que o gerenciamento de custos foca nos recursos necessários para completar as atividades

 Para Limmer (2015, p. 86) um orçamento pode ser definido como "a determinação dos gastos necessários para a realização do projeto" ele ainda fala que um orçamento deve seguir os seguintes objetivos:

- Definir custos das atividades;
- Constituir-se em documento contratual;
- Servir de referência na análise de rendimentos obtidos;
- Ser uma ferramenta para controle durante a execução do projeto.

 O tema se mostra importante ao ponto que um gerenciamento de custo, com um orçamento correto, pode definir a viabilidade do projeto, assim como o seu sucesso ou seu fracasso. Binttencourt e Col (2009, p. 90) mostra que os custos de um projeto São de três tipos: pessoas, equipamentos e materiais.

 O PMBOK (2015, p. 231) subdivide o gerenciamento de custos em quatro processos principais: Planejar o gerenciamento de custo, estimar custos, determinar orçamento e controlar custos.

### 2.4.1 Planejar o gerenciamento de custo

 Assim como em todas as áreas de conhecimento do gerenciamento de projeto o ponto de partida é o planejamento, o PMBOK (2015, p. 235) aponta que o planejamento do gerenciamento de é "o processo de definir como os custos do projeto serão estimados, orçados, gerenciados, monitorados e controlados.". Isto trará a vantagem de fornecer as orientações e instruções sobre como os custos do projeto serão gerenciados ao longo de todo tempo.

 As entradas do planejamento do gerenciamento de custo são: inicialmente o termo de abertura do projeto, depois os planos de cronograma e riscos, além dos fatores ambientais e ativos de processos organizacionais. Este processo deve gerar um plano de gerenciamento dos custos e será feito através de ferramentas como, as opiniões especializadas, analise de dados e reuniões. O plano de gerenciamento de custos deverá evidenciar como os custos do projeto serão planejados, estruturados e controlados. Definições como unidades de medidas, nível de precisão e exatidão, procedimento organizacionais, limites de controle e regras para medição deverão estar neste documento.

### 2.4.2 Estimar custos

Este processo segundo o PMBOK (2015, p. 240) é "Processo pelo qual se desenvolve uma estimativa dos custos dos recursos necessários para executar o desenvolve uma estimativa dos custos dos recursos necessários para executar o<br>trabalho do projeto". A figura abaixo mostra as entradas, saídas e ferramentas do processo.

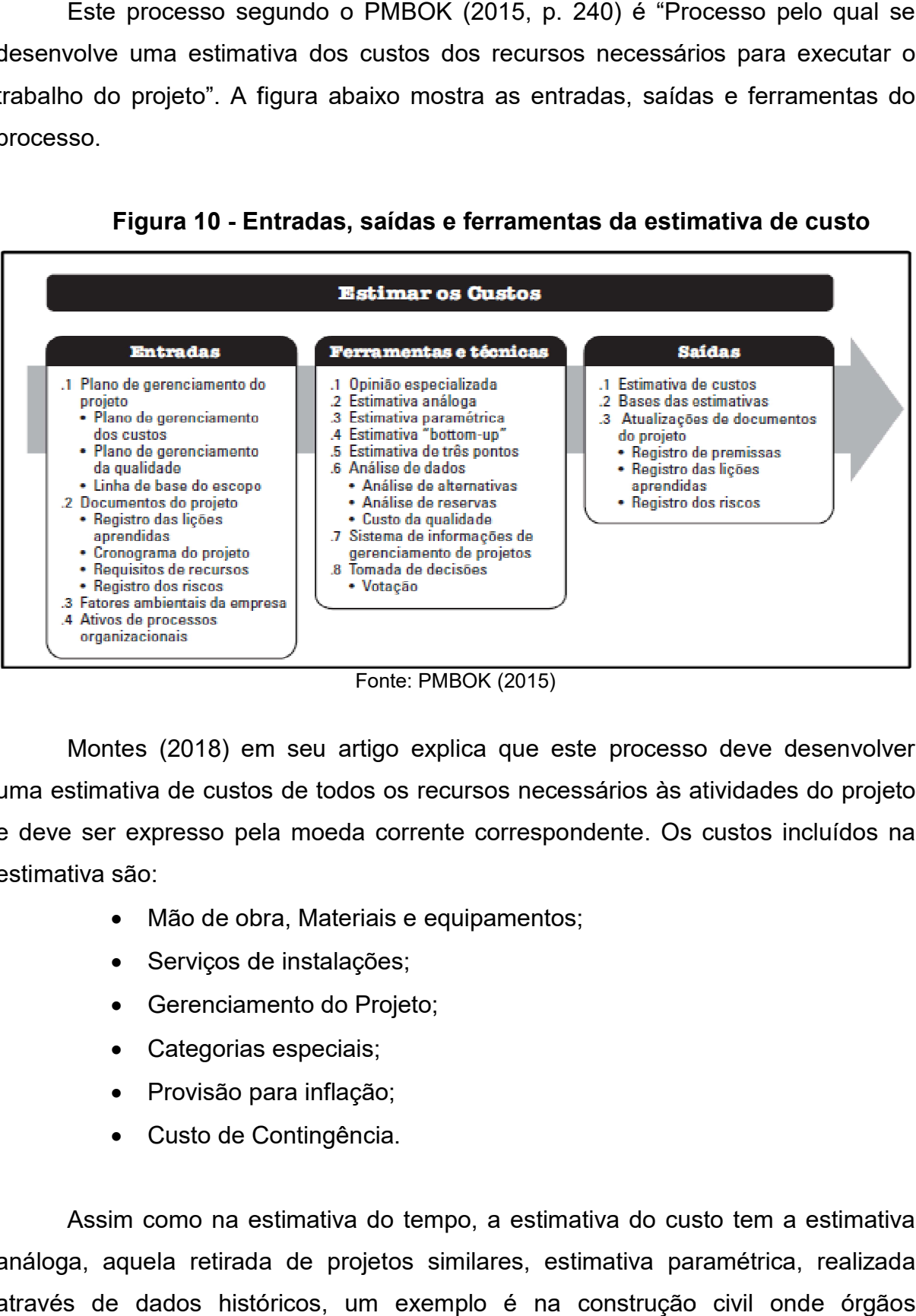

Figura 10 - Entradas, saídas e ferramentas da estimativa de custo

![](_page_31_Figure_4.jpeg)

Montes (2018) em seu artigo explica que este processo deve desenvolver uma estimativa de custos de todos os recursos necessários às atividades do projeto e deve ser expresso pela moeda corrente correspondente. Os custos incluídos na<br>estimativa são:<br>• Mão de obra, Materiais e equipamentos; estimativa são:

- Mão de obra, Materiais e equipamentos;
- Serviços de instalações;
- Gerenciamento do Projeto;
- Categorias especiais;
- Provisão para inflação;
- Custo de Contingência.

Assim como na estimativa do tempo, a estimativa do custo tem a estimativa análoga, aquela retirada de projetos similares, estimativa paramétrica, realizada através de dados históricos, um exemplo é na construção civil onde órgãos • Serviços de instalações;<br>• Categorias especiais;<br>• Provisão para inflação;<br>• Custo de Contingência.<br>Assim como na estimativa do tempo, a estimativa do custo tem a estimativa<br>a, aquela retirada de projetos similares, esti especialistas oferecem tabelas com valores médios de custos unitários unitários por serviço, como a tabela SINAPI da caixa econômica federal. Há ainda as estimativas dos três pontos e estimativa bottom e estimativa bottom-up.

Este processo tem como entrada o plano de custos, de qualidade e a linha base do escopo, também o cronograma, requisitos dos recursos e registro dos riscos. A saída deverá conter a estimativa de custo, as bases das estimativas e atualização dos documentos anteriores. inda as estimativas dos três<br>qualidade e a linha base do<br>ps e registro dos riscos. A<br>as estimativas e atualização

### 2.4.3 Determinar Orçamento

Após as estimativas dos custos das atividades do projeto o próximo processo é determinar o orçamento do projeto, o PMBOK (2015, p. 248) fala que este processo: "agrega os custos estimados de atividades individuais ou pacotes de trabalho para estabelecer uma linha de base dos custos autorizada". O esquema a baixo mostra as saídas, entradas e ferramentas do processo. também o cronograma, requisitos dos recursos e registro<br>deverá conter a estimativa de custo, as bases das estimativas<br>cumentos anteriores.<br>**Determinar Orçamento**<br>Após as estimativas dos custos das atividades do projeto o p

![](_page_32_Figure_4.jpeg)

Figura 11 - Entradas, saídas e ferramentas para determinar o orçamento.

Fonte: PMBOK (2015)

Analisando a figura, ela indica que para determinar o orçamento é preciso dos documentos anteriores, como plano de custo, plano de recursos, linha base do escopo, base de estimativas, estimativas de custos, cronograma, registro dos riscos e ainda documentos de negócios como o Business Case e Plano de gerenciamento de benefícios. a documentos de negócios como o Business Case e Plano de gerenciamento<br>lefícios.<br>As ferramentas utilizadas são opinião especializada, Analise de dados,

revisão de informações históricas, financiamento, reconciliação dos limites de recursos financeiros e agregação de custo, que é a totalização dos custos do pacote de trabalho, isso pode ser feito de forma automática através de softwares como o VOLARE, Compor e Sienge. Como saída do processo deve haver a linha base dos custos, requisitos de recursos financeiros do projeto e a atualização dos documentos. ão de custo, que é a totalização dos custos do pacote<br>co de forma automática através de softwares como o<br>como saída do processo deve haver a linha base dos<br>sos financeiros do projeto e a atualização dos<br>sso assim como nas

### 2.4.4 Controlar Custos

 Por fim, o último último processo assim como nas outras áreas é o controle, o controle dos custos é definido no PMBOK (2015, p. 257) como: " monitoramento do andamento do projeto para atualização do seu orçamento e gerenciamento das mudanças feitas na linha de base dos custos". A figura abaixo<br>mostra as entradas, saídas e ferramentas do processo. mostra as entradas, saídas e ferramentas do processo.

![](_page_33_Figure_4.jpeg)

![](_page_33_Figure_5.jpeg)

Este processo final tem como entrada todos os documentos dispostos até o momento gerado pelos processos anteriores. As ferramentas básicas utilizadas são:

Fonte: PMBOK (2015)

opinião especializada analise de dado, índice de desempenho e sistemas de informações de gerenciamento de projeto. A saída do processo é informação sobre desempenho, previsão de custo e atualização dos documentos e processos anteriores. Importante salientar a importância do processo, Slack (2009, p. 496) mostra que o controle é essencial e serve de elo entre o planejado e executado, dessa forma, uma coleta de dados e seguinte controle corretos, podem definir o sucesso ou fracasso, uma vez que um problema financeiro inviabiliza um projeto.

#### 2.4.5 Mudanças de requisitos do projeto

 O PMBOK evidencia práticas relacionadas a solicitação de mudanças em todos os pontos do gerenciamento de projetos, para casos onde há necessidade de mudança no escopo do projeto ele apresenta procedimentos a serem executados para que o projeto alcance sucesso, garantido prazo, custo e qualidade desejados.

 No guia elaborado pelo PMI em PMBOK (2018, p. 13) ele explica que a "A mudança dos requisitos do projeto pode criar riscos adicionais. A equipe do projeto deve ser capaz de avaliar a situação e equilibrar as demandas a fim de entregar um projeto bem-sucedido." O PMI mostra ainda que o gerenciamento de projeto é interativo e passa por uma elaboração progressiva no decorrer do ciclo de vida do projeto, dando a ideia de melhoria contínua.

![](_page_34_Figure_4.jpeg)

Figura 13 - Influência da solicitação de mudanças

Fonte: PMBOK (2018)

 A mudança no projeto, principalmente em seu escopo gera aumento no custo, o gráfico abaixo representa duas informações, ele mostra que com o passar do tempo de projeto a influência das partes interessadas caem e também que com o passar do tempo, uma mudança no escopo do projeto pode aumentar os custos.

 A mudança dos requisitos de projeto é um ponto crítico, sendo assim para que seja realizada com os menores impactos foi realizado um passo a passo:

- Verificar se a solicitação de mudança é válida e necessária;
- Identificar os requisitos e outros artefatos que serão afetados;
- Descrever a mudanca dos requisitos:
- Estimar o esforço e o custo, identificar os riscos;
- Analisar a viabilidade da mudança e decidir pela sua implementação ou não.

# 3.0 ESTUDO DE CASO

 A obra escolhida pelos pesquisadores, foi a EXECUÇÃO DAS OBRAS DE CONSTRUÇÃO DA ALÇA DO VIADUTO AUGUSTO FRANCO, localizado no Centro da cidade de Juiz de Fora – Minas Gerais. A escolha deste empreendimento para o estudo de caso, foi determinada por dois motivos: Primeiramente por ser um projeto onde os autores do trabalho têm acesso a dados e informações necessárias para realizar o estudo, tornando possível a comparação das práticas de gerenciamento aplicadas pela empresa com as descritas no PMBOK. Outro fator motivador para escolha foram as características da obra, que apresentam grande complexidade e, consequentemente, a necessidade de gerenciamento para que o empreendimento obtenha o êxito planejado.

### 3.1 Apresentação da Obra

 Localizada na rua Ângelo Falci na cidade de Juiz de Fora - MG, a obra da Alça do Viaduto Augusto Franco, é parte integrante de um conjunto de obras viárias anunciadas ainda no ano de 2012, cujo propósito é diminuir os impactos e interferências causadas pela malha ferroviária que atravessa o Centro da cidade.

 A obra teve ordem de início de 21/06/2018, dispondo de um cronograma de execução estimado em 8 meses e uma vigência de contrato de 12 meses, sendo

orçada em R\$ 4.200.000,00, cujos recursos tem como origem o Ministério dos Transportes, por meio de convênio entre Departamento Nacional de Infraestrutura de Transporte (DNIT) e a Prefeitura de Juiz de Fora. O novo traçado permitirá o acesso direto dos veículos que vêm da Avenida Brasil à Praça da Estação / Avenida Francisco Bernardino, em direção à Praça da Estação, possibilitando assim, as retenções em outros corredores de tráfego importantes, como as avenidas Itamar Franco e Getúlio Vargas podem ser reduzidas. Atualmente, para esse acesso, é necessário subir o Viaduto Augusto Franco, passar pela Praça Antônio Carlos e, em seguida, pela Travessa Doutor Prisco, para então chegar à Praça da Estação / Avenida Francisco Bernardino.

 A partir das premissas básicas do traçado feita pela SETTRA, a empresa JM Souto Engenharia e Consultoria Sediada na cidade de Belo Horizonte, elaborou projeto executivo e por consequente o escopo da obra.

 O processo de contratação da JM Souto ocorreu através da MRS Logística, empresa responsável pela administração da malha ferroviária que corta a cidade de Juiz de Fora. Possuindo grande interesse em obras de transposição de sua linha férrea, fato este facilmente explicado, afinal estas transposições resultam em diminuição da utilização das passagens de nível e, consequentemente, a redução dos riscos de acidentes. A utilidade destes projetos é tamanha, que resultou em acordo de cooperação técnica da empresa com o município, contratação e custeio do projeto executivo feito pela JM Souto.

 Com a análise e aprovação do projeto executivo encaminhado pela JM Souto ao DNIT, a Prefeitura de Juiz de Fora abriu processo licitatório através da Concorrência Pública n° CC003-2018, processo administrativo 01699/2018 tendo por objeto a Execução da Alça do Viaduto Augusto Franco. Após os trâmites legais exigidos pela legislação vigente, foi declarada vencedora do certame a Paineira Engenharia LTDA com sede na cidade de Belo Horizonte - MG, por ter atendidos todos os itens das habilitações jurídicas e técnicas, com apresentação do menor preço.

 A Paineira Engenharia LTDA, com sede na cidade Belo Horizonte - MG, possui obras espalhadas por todo território nacional, tendo clientes públicos como o DNIT, Governo de Minas, Copasa e prefeituras, também possui parcerias privadas com MRS Logística, Texaco, Fiat, Gerdau e diversas outras. Empresa com expertise em incorporações, obras civis, industriais e urbanização, seja privada ou pública, foi fundada em 1975, possui em seu portfólio os mais variados tipos de projeto ela ainda detém certificações de qualidade como ISO 9001, SIAC e do PBQPH (Programa Brasileiro de Qualidade e Produtividade do Habitat).

![](_page_37_Picture_1.jpeg)

Figura 14 - Projeto em perspectiva da alça do viaduto Augusto Franco

Fonte: Prefeitura de Juiz de Fora (2018)

### 3.2 - Estudo Gerenciamento de escopo

 Após o aprofundamento no estudo a respeito do gerenciamento de escopo descrito no PMBOK, os acadêmicos analisaram as práticas referentes ao tema que foram aplicadas na gestão do empreendimento.

A partir da concepção e definição de um projeto é que se estabelece em seguida um escopo do mesmo. De acordo com o guia PMBOK, o gerenciamento de escopo passa por seis processos: planejamento, coleta de requisitos, definição, criação da EAP, validação de escopo e controle de escopo. O planejamento de gerenciamento de escopo, configura a primeira das etapas até sua concepção, o mesmo foi elaborado e definido pela empresa JM Souto, nele foi realizado um plano descrevendo como o escopo seria definido, monitorado, validado e controlado.

 A segunda etapa do gerenciamento de escopo é a coleta de requisitos, e já nesta etapa é possível verificar uma fuga em relação as boas práticas apresentadas pelo guia, onde as ferramentas e técnicas não foram teoricamente bem utilizadas.

Este problema pode ter sido motivado por uma má avaliação dos especialistas a respeito de possíveis restrições existentes no projeto, as quais eram mais claras ou mais facilmente observadas no local da obra.

 Na definição de escopo os pesquisadores verificaram que foram aplicadas as ferramentas e técnicas descritas no PMBOK, o contraponto é que esta etapa utiliza o documento de requisitos definido na etapa anterior, na qual foi constatado uma falha na coleta e análise dos dados, o que compromete a eficiência e o resultado dos dados dispostos nesta etapa assim como nas etapas que a seguem.

 A Estrutura Analítica do Projeto (EAP) foi criada primeiramente com uma perspectiva macro de todo empreendimento, identificando seus principais pacotes de tarefas, então em uma segunda etapa estes pacotes são fragmentados em pacotes de trabalho menores, afim de garantir bom nível gerencial do escopo, fato evidente em Anexo A, tendo em vista o tamanho e complexidade do projeto.

 Em relação à validação do escopo, foi proposto conforme as definições estabelecidas pelo PMI, por ser uma obra pública cada entrega necessita de validação para que seja medida, o que evidencia o fato de que foram utilizadas as ferramentas propostas no PMBOK para inspeção e tomada de decisão. Todo esse processo viabiliza o julgamento do desempenho da obra e possibilitando solicitações de mudanças, assim como foi necessário para a alteração do escopo e alteração do custo, justificando a necessidade de um futuro termo aditivo que será abordado mais à frente no trabalho.

 Por fim os pesquisadores fizeram diagnóstico em relação ao tema, controle do escopo. Este consiste em monitorar o progresso do escopo do produto, sendo verificados planilhas e documentos, mostrando o acompanhamento da evolução da obra e fazendo uma análise do planejado com o que foi realmente feito. O controle de escopo é uma das ferramentas pertinentes ao Gerenciamento do escopo, ela é o último tópico a ser abordado e aplicado. Para produzir as análises registradas no trabalho, foi utilizado o documento denominado "Caderno de Supervisão de Obras", disponibilizado pela Prefeitura de Juiz de Fora. Este documento é feito de acordo com as medições do empreendimento, e serve como um relatório mensal a ser encaminhado para o DNIT, o mesmo dispõe de um elemento denominado "Análise Crítica", fundamental para a pesquisa avaliativa, pois nele constam relatos que apresentam um balanço ou resumo dos pontos importantes que ocorreram no período de cada medição executada.

 Com o estudo destes documentos fornecidos pela Prefeitura de Juiz de Fora, foi possível identificar que durante a obra da Alça do Viaduto Augusto Franco, a ferramenta Controle de Escopo, foi a mais intensamente utilizada. Este fato se explica devido a falha precoce, diagnosticada porém tardiamente, como foi já explanado anteriormente ainda no item Coleta de Requisitos. Já no primeiro caderno, o tópico "Análise Crítica", relata a interferência do Bloco de coroamento do Pilar P6 parte integrante da fundação da estrutura da Alça, com o Bloco de coroamento do pilar do Viaduto Augusto Franco já existente.

### Figura 15: Análise Crítica do 1° Caderno

![](_page_39_Picture_2.jpeg)

![](_page_39_Picture_3.jpeg)

![](_page_39_Picture_4.jpeg)

### 11 - ANÁLISE CRÍTICA

A Contratada (Paineira Engenharia Ltda) após recebimento da Ordem de Início iniciou os trabalhos de montagem do canteiro de obras e locação dos blocos e respectivas estacas. Com a identificação de interferência do bloco existente do Viaduto Augusto Franco com o projeto executivo do Bloco B6, fez-se necessário o contato com projetista (JM Souto) para revisão deste projeto. Isto alterou a sequência inicial prevista de cravação das estacas, iniciando-se assim pelo Bloco 5. Outro item a ser observado é que a viga transversal prémoldada TR-1, ligando os Blocos B6 e B5 sobre linha férrea, terá seu processo executivo alterado: montagem de cimbramento metálico com confecção in loco. Tal solução teve que ser adotada em função do comprimento e peso desta viga e, principalmente, a dificuldade em realizar o içamento com segurança, atendendo-se os limites físicos exigidos pela MRS Logística.

As interferências com fibra ótica e cabos energizados dentro da área da obra foram removidas ou remanejadas por equipes terceirizadas contratadas pela MRS Logística, não havendo neste momento nada mais a verificar neste tópico.

Com relação aos insumos e recursos disponibilizados, podemos observar a sua chegada dentro do cronograma de trabalho proposto, cumprindo-se o cronograma físico-financeiro estabelecido

Caderno de Supervisão de Obras - 1MP - Alça do Viaduto Augusto Franco - Juiz de Fora / MG Fonte: 1º Caderno de Supervisão Alça Viaduto Augusto Franco

 Foi necessária então a consulta ao projetista para a realização de revisão do projeto original, esse processo acarretou um pequeno atraso para execução do bloco e do pilar, além de remodelar a sequência inicial prevista de cravação das estacas, iniciando-se assim pelo Bloco 5 e não mais pelo Bloco 6 como antes previsto. Esses dados estão disponíveis para maiores esclarecimentos no Anexo B do trabalho.

 Outro ponto importante a ser citado, é a mudança no método executivo da viga transversal TR-1, cujo projeto original previa uma viga em concreto armado prémoldado e protendido com cerca de 150 toneladas que seria inicialmente içada por guindastes de grande porte, com capacidade de suspendê-la e posicioná-la no local definido em projeto. Porém em visita ao campo após início das obras, a equipe técnica da empresa contratada percebeu a enorme complexidade da execução por este método, dada as condições do entorno, onde as vias não comportariam adequadamente os guindastes, além disto esse método também foi considerado arriscado pois a falha na execução desta etapa poderia ocasionar sérios danos a linha férrea administrada pela MRS Logística. Foi então que se optou pela mudança da técnica de realização para execução in loco, no entanto, esta decisão ocorreu apenas durante o andamento da obra proporcionando atraso na execução. É possível constatar essas informações nos documentos disponíveis dentro do Anexo C do trabalho.

#### 3.3 Estudo Gerenciamento de Cronograma

 Nesta etapa do trabalho foi analisado o gerenciamento do cronograma utilizado na obra da Alça do Viaduto Augusto Franco em comparação com as boas práticas despostas no livro PMBOK, ou seja, como foi planejado o cronograma, como foi idealizado o sequenciamento das atividades, como foi estimado a duração das tarefas e por fim o desenvolvimento e monitoramento do cronograma.

 Este trabalho deve frisar, que existem situações emergenciais de caráter imprevisível que afetam todo o processo de controle do cronograma. Uma dessas situações foi detectada na obra da Alça do Viaduto Augusto Franco, quando houve a necessidade do envio de detalhamento da estrutura metálica. A empresa USIMINAS subcontratada pela Paineira Engenharia, encarregada pela fabricação das peças componentes da estrutura metálica, solicitou detalhamentos a respeito destas estruturas à consultora JMSouto. Por se tratar de uma atividade crítica, o que agrava mais ainda a situação, o processo de solicitação e aceitação do detalhamento da estrutura em questão, juntamente com a sua fabricação e entrega no local da obra ocasionou um atraso estimado via MS Project, de cerca de 45 dias na obra como um todo, assim consta em relatos descritos dos Cadernos 3 e 5 do Caderno de Supervisão de Obras tanto quanto no **Anexo E** do trabalho.

### Figura 16 - Análise Crítica do 3° Caderno

![](_page_41_Picture_2.jpeg)

![](_page_41_Picture_3.jpeg)

# **11 - ANÁLISE CRÍTICA**

A Contratada (Paineira Engenharia Ltda) após recebimento da Ordem de Início iniciou os trabalhos de montagem do canteiro de obras e locação dos blocos e respectivas estacas. Com a identificação de interferência do bloco existente do Viaduto Augusto Franco com o projeto executivo do Bloco B6, fez-se necessário o contato com projetista (JM Souto) para revisão deste projeto. Isto alterou a sequência inicial prevista de cravação das estacas, iniciando-se assim pelo Bloco 5. Outro item a ser observado é que a viga transversal prémoldada TR-1, ligando os Blocos B6 e B5 sobre linha férrea, terá seu processo executivo alterado: montagem de cimbramento metálico com confecção in loco. Tal solução teve que ser adotada em função do comprimento e peso desta viga e, principalmente, a dificuldade em realizar o içamento com segurança, atendendo-se os limites físicos exigidos pela MRS Logística.

As interferências com fibra ótica e cabos energizados dentro da área da obra foram removidas ou remanejadas por equipes terceirizadas contratadas pela MRS Logística, não havendo neste momento nada mais a verificar neste tópico.

Com relação aos insumos e recursos disponibilizados, podemos observar a sua chegada dentro do cronograma de trabalho proposto, cumprindo-se o cronograma físico-financeiro estabelecido

Caderno de Supervisão de Obras - 3MP - Alça do Viaduto Augusto Franco - Juiz de Fora / MG

Fonte: 3º Caderno de Supervisão Alça Viaduto Augusto Franco

# Figura 17 - Análise Crítica do 5° Caderno

![](_page_42_Picture_1.jpeg)

![](_page_42_Picture_2.jpeg)

# 11 - ANÁLISE CRÍTICA

Com o término da mesoestrutura a prioridade é a montagem do cimbramento metálico para execução da Travessa TR1 ligando os pilares P5 e P6 e que servirá de apoio para a superestrutura e encaixe com a pista do Viaduto Augusto Franco.

Foi feita a entrega do projeto de estrutura metálica revisado pela JMSouto, sendo o mesmo aprovado pela fabricante Usiminas. Encerrado este processo de revisão, temos um atraso estimado em 45 dias em relação ao cronograma inicial para a entrega das vigas metálicas o que, com certeza, trará também atraso no cronograma geral da obra.

Foi solicitado ao projetista revisão da laje de encaixe (Travessa TR1 - Pista Viaduto Augusto Franco), tendo em vista que o projeto original apresenta inconsistências técnicas a serem analisadas.

# Caderno de Supervisão de Obras - 5MP - Alça do Viaduto Augusto Franco - Juiz de Fora / MG Fonte: 5º Caderno de Supervisão Alça Viaduto Augusto Franco

 A primeira etapa do estudo de cronograma é comum a todas as outras áreas de conhecimento do Gerenciamento de Projetos, se trata do planejamento. A partir daí a empresa JM Souto responsável pela concepção inicial do cronograma, estabelece a sequência das atividades, elaborando-o a partir da linha base de escopo, lista de atividades, lista de marcos e premissas, conforme sugerido no PMBOK. Para medir o tempo das atividades, e desenvolver o cronograma, as empresas habitualmente dispõem da utilização de composições de produtividade, as quais podem ter sido fornecidas por órgãos como o DNIT, Sinap e similares.

 O seguinte e último processo do gerenciamento do tempo é o monitoramento do cronograma. No quesito monitoramento e controle do cronograma, percebeu-se o quanto a ocorrência da solicitação de mudança e adequações nos projetos da estrutura metálica, prejudicaram este processo. Por se tratar de uma atividade crítica, o atraso impossibilitou a execução de qualquer uma das atividades sucessoras e dependentes da execução do vigamento metálico como por exemplo o

içamento e posicionamento das pré-lajes sobre as vigas metálicas, montagem da armação da laje do tabuleiro e montagem da armação do guarda-rodas sobre as prélajes e todas as outras atividades feitas nos itens exibidos no orçamento base do projeto, contido no Anexo A, como Superestrutura, Acabamentos, Pavimentação, Instalações elétricas e Sinalização vertical e horizontal. A análise desta etapa de controle do cronograma, constatou que diante dessa situação não havia solução viável que fosse capaz de evitar o atraso da obra.

### 3.4 Estudos Gerenciamento de Custo

 Em concordância com o gerenciamento de escopo e o gerenciamento de cronograma, a JM Souto documentou seu planejamento de custo, definindo os procedimentos, unidades a considerar, base utilizada para fazer estimativa de custos.

 Após tomar conhecimento das tarefas necessárias para a execução da obra, são feitas as estimativas dos custos de cada atividade que a compõe, neste ponto percebeu-se com base nas análises feitas pelos acadêmicos que empresa utilizou da estimativa paramétrica para definir o preço das atividades, caracterizada pelo uso de tabelas elaboradas por históricos disponibilizadas em formato de planilhas como é o caso do Sistema de Custos Rodoviários (SICRO) e o Sistema Nacional de Pesquisa de Custos e Índices da Construção Civil (SINAP), elaborados pelo Departamento Nacional de Infraestrutura de Transportes (DNIT) e pela Caixa Econômica Federal respectivamente.

 A etapa seguinte se baseia em determinar todo o orçamento do projeto, compilando todas as informações e os processos anteriores para auxiliar na conclusão ou fechamento do custo da obra. Com a pesquisa e verificação dos documentos disponíveis para análise, ficou clara a necessidade de mudança no orçamento devido o acréscimo do item Cimbramento Metálico. O Cimbramento é o nome dado ao conjunto de estruturas metálicas montadas com o objetivo de sustentar a forma, a armação e o concreto que passaram a fazer parte do novo método construtivo, necessário para viabilizar a execução da travessa TR-1, ara isso foi elaborado pela prefeitura um aditivo contemplando o serviço não previsto, o mesmo encontrasse ainda em análise pelo DNIT.

 Por fim, com o orçamento determinado após reformulação, a Paineira Engenharia, juntamente com a prefeitura da cidade de Juiz de Fora, faz o acompanhamento dos gastos periódicos da obra evidenciados em medições, de acordo com o orçamento planejado. Esse processo é chamado de Controle ou Monitoramento dos Custos, muito importante na tomada de decisões ele é capaz de garantir o sucesso do empreendimento. Uma das ferramentas para o controle dos custos, constante no Caderno de Supervisão de Obras, capaz de mostrar esse comparativo planejado/realidade do avanço da obra é o documento conhecido como Curva "s", disponível no Anexo F.

### 4.0 CONCLUSÃO

 O trabalho desenvolvido pelos acadêmicos teve como objetivo principal o aprofundamento dos conhecimentos a respeito d Gerenciamento de Projeto, focando em três áreas: custo, tempo e escopo. A revisão bibliográfica foi realizada com diversos autores, juntamente com os conceitos descritos no guia elaborado pelo PMI, o PMBOK. O trabalho apresenta ainda estudo de caso sobre a obra da Alça do Viaduto Augusto Franco situado no centro do município de Juiz de Fora - MG, o mesmo busca relacionar as práticas descritas no guia com as realizadas na obra.

 A revisão bibliográfica realizada demonstrou que o gerenciamento de projeto possui metodologia definida, o PMBOK é um livro elaborado pelo principal instituto voltado para este tema, ele apresenta passo a passo, indicando as melhores práticas possíveis, aquelas que possibilitam que um projeto tenha grande probabilidade alcançar sucesso ao seu final. Outros autores especialistas no assunto ainda reforçam e também acrescentam alguns conceitos de gerenciamento de projeto.

 O estudo de caso foi feito em uma obra com alta necessidade de Gerenciamento. O trabalho evidenciou semelhanças com as práticas descritas no guia, tanto quanto, desconformidades conforme a metodologia do PMBOK em alguns quesitos. Focado em custo, tempo e escopo a obra apresentou algumas disparidades em relação ao seu planejamento inicial.

 Em relação ao gerenciamento escopo foi notado que apesar de apresentar boas práticas, em determinado ponto o projeto necessitou alterar seu escopo, foi constatado que em uma das etapas iniciais, a coleta de requisitos, houve fuga aos procedimentos apresentados pelo guia, devido à má avaliação dos especialistas a respeito de possíveis restrições no projeto sem a coleta e análise adequada dos dados.

 No gerenciamento de cronograma foi observada a aplicação de técnicas elaboradas pelo PMI, porém a imprevisibilidade da solicitação de adequações nos projetos da estrutura metálica feitos pela JM Souto por parte da empresa USIMINAS, induziu o atraso no cronograma planejado de maneira significativa, pois a estrutura metálica é considerada um item de caráter crítico dentro do processo de construção da Alça do Viaduto, pois sem elas instaladas sobre os Pilares não é possível dar

continuidade a nenhum tipo de serviço posterior a ela, que era a execução do tabuleiro, guarda rodas e outros itens contidos na Superestrutura.

 Da mesma forma foi realizado o gerenciamento de custo, obedecendo quase todas regras do PMBOK, porém prejudicado por etapas anteriores, principalmente pela coleta e análise de dados do Escopo, houve diferença entre o planejado e o realizado, fato caracterizado pelo acréscimo do preço devido a inclusão do cimbramento no processo do método executivo da travessa TR-1.

 Neste contexto a conclusão foi que a aplicação das técnicas e procedimentos descritos no PMBOK, podem garantir o sucesso de um empreendimento, a otimização do cronograma e controle dos custos, mas um ato importante é contemplar no gerenciamento de projeto todas as restrições possíveis que possam existir, algumas condições podem gerar grandes problemas quando não observadas, impedindo o término da obra com o custo, tempo ou escopo desejado.

# REFERÊNCIAS BIBLIOGRÁFICAS

BINTTENCOURT. A; MENDES, J.R.B; FABRA, M. Gerenciamento de Projetos . 1° ed. Rio de Janeiro: FGV, 2009.

CIRELLO, D. M. Estratégias para gerenciamento do cronograma do projeto: Dicas uteis para os gerentes de projetos e membros da equipe. Livraria Virtual PMI, 2011. Disponível em:

<https://brasil.pmi.org/brazil/KnowledgeCenter/Articles/GerenciamentoDeCronogram a.aspx.> Acesso em: 30 out. 2018.

HELDMAN, Kim. Gerência de projetos, Guia para o exame official do PMI. 5º edição, PMI. Campus, 2009.

KEZNER, Harold. Gerenciamento de Projetos – Uma Abordagem Sistêmica para Planejamento Programação e Controle. 11°ed. New York: Blusher, 2015.

LIMMER, C – Planejamento, orçamentação e controle de projetos e obras. 1ºed. Rio de Janeiro: LTC, 2015.

Disponível em <https://www.devmedia.com.br/grupos-de-processos-segundo-opmbok/27106>. Acesso em 30 out 2018

MONTES, E. Escritório de projetos – Estimar Duração das Atividades,2018. Disponível em: <https://escritoriodeprojetos.com.br/estimar-as-duracoes-dasatividades>. Acesso em 31 out 2018.

Nascimento, S. Sequenciamento das Atividades. Disponível em: <https://www.aecweb.com.br/cont/m/rev/sequenciamento-das-atividades-facilita-ogerenciamento-do-projeto\_14056\_3\_0>. Acesso em 31 out. 18

PROJECT MANAGEMENT INSTITUTE, Inc. Um Guia do Conhecimento do Gerenciamento de Projetos (Guia PMBOK®). 4ª ed. Newtown Square, Pennsylvania: PMI, 2009.

PROJECT MANAGEMENT INSTITUTE, Inc. Um Guia do Conhecimento do Gerenciamento de Projetos (Guia PMBOK®). 6ª ed. Newtown Square, Pennsylvania: PMI, 2017.

SLACK, Nigel, HARRISON, Alan. CHAMBERS, Stuart. Administração da produção: – 3. ed São Paulo: Atlas, 2009.

VARGAS, R. Gerenciamento de projetos – Estabelecendo diferenciais competitivos. 7ª ed. Rio de Janeiro: Brasport, 2009.

XAVIER, Carlos Magno da S.. Gerenciamento de projetos: como definir e controlar o escopo do projeto. São Paulo: Saraiva, 2005.

# ANEXOS

# Anexo A - Estrutura Analítica de Projeto

### Documento: Resumo do Orçamento

PROJETO EXECUTIVO DE ENGENHARIA PARA IMPLANTAÇÃO DA ALÇA DO VIADUTO AUGUSTO FRANCO NO 100,00% 10,35% 13,70% 56,86% 7,14% 1.96% 1.34% 0.10% 0.14% 4.99% 1,36% 0.24%  $0.87%$  $0.95%$ ag 82333.62 434182 56,920,98 10.065.85 56270,11  $6.082.47$ 36.363.81 209.401.46 299.883.50 434.801,76 575.531,83 2.388.270.28 4.200.000,00 39.732.51 VALOR<sub>R\$</sub> WUNICÍPIO DE JUÍZ DE FORA IMPEZA, DEMOLIÇÕES E INTERFERÊNCIAS **NSTALACÕES ELÉTRICAS / TELEFONIA** ETAPA MOBILIZAÇÃO E DESMOBILIZAÇÃO **TOTAL BRAS COMPLEMENTARES** SERVICOS PRELIMINARES SINALIZAÇÃO VIÁRIA **SUPER ESTRUTURA NFRA ESTRUTURA MESOESTRUTURA TERRAPLENAGEM** RENAGEM-OAC **OAVIMENTACÃO ACABAMENTOS Nau**  $\ddot{ }$  $\Rightarrow$ 12  $\equiv$  $45$  $\infty$  $\overline{c}$  $\overline{\mathbf{z}}$  $\mathbf{C}$ ₹  $\bullet$ r-

Fonte: Intranet Paineira Engenharia (2019)

![](_page_48_Figure_5.jpeg)

![](_page_48_Figure_6.jpeg)

![](_page_49_Picture_12.jpeg)

Fonte: Intranet Paineira Engenharia (2019)

Documento: Planilha de quantidades de preços (página 1/3)

50

| 53             | SICRO <sub>2</sub>          | 2 S 02 300 00                     | Imprimação                                                                                                    | Ĩ.   | 367,690      | 0,28      | 102,90     |
|----------------|-----------------------------|-----------------------------------|----------------------------------------------------------------------------------------------------|------|--------------|-----------|------------|
| 54             | ANP NOV/16                  | CPU <sub>5.4</sub>                | Aquisição e transporte de asfalto dauido CM30                                                                                         |      | 0,440        | 3.006.30  | 1.322.77   |
| 5.5            | SICRO <sub>2</sub>          | 2 \$ 02 400 00                    | Pintura de ligação                                                                                                    | Ě    | 351,050      | 0.20      | 263,52     |
| 5.6            | ANP NOV/16                  | CPU <sub>5.5</sub>                | Aquisição e transporte de emulsão asfáltica RR-1C                                                                                     |      | 0.540        | 1,423.76  | 768.83     |
| 5.7            | SICRO <sub>2</sub>          | 5 S 02 540 51                     | CBUQ -capa de rolamento AC/BC                                                                                                    |      | 162,130      | 93.32     | 15.129.45  |
| 5.8            | ANP NOW16                   | CPU <sub>5.8</sub>                | Aquisição e transporte de CAP 50-70                                                                                                   |      | 8,920        | 1.815,45  | 16.193.77  |
| 5.9            | SICRO <sub>2</sub>          | 1A0000291                         | Transp. comercial of basc. 10m3 rodov. pav.                                                                                           | bokm | 1.832,069    | 0,44      | 807,89     |
|                |                             |                                   |                                                                                                    |      | Sub-Total 5  |           | 56.920.98  |
| 10             | DRENAGEM-DAC                |                                   |                                                                                                    |      |              |           |            |
| $\overline{5}$ | SUDECAP                     | CPU6.1                            | Sarjeta conjugada com meio-fio padrão Sudecap Tipo B                                                                                  | E    | 116,000      | 27,63     | 3.204,93   |
| 62             | SICRO <sub>2</sub>          | 2 S DA 960 51                     | Boca de lobo simples grelha conc: BLS 01 AC/BC                                                                                        | 5    | 2,000        | 589,72    | 1.179,43   |
| 63             | <b>ACERVO</b>               | CPU 6.3                           | Tubulação de drenagem urbana d=0,40 m com berço AC/BC                                                                                 | E    | 23,000       | 247.02    | 5.681.49   |
|                |                             |                                   |                                                                                                    |      | Sub-Total 6  |           | 10.065,8   |
| $\overline{ }$ | <b>SINALIZAÇÃO VIÁRIA</b>   |                                   |                                                                                                    |      |              |           |            |
| 17             | SICRO <sub>2</sub>          | 4 \$ 06 100 21                    | Pint, faixa-tinta base acril, e=0,6mm-NBR 11862/92                                                                                    | ť    | 90,820       | 18,67     | 1.695,16   |
| 72             | SICRO <sub>2</sub>          | 4 S 06 100 22                     | Pint setas zeb. tinta b.aoril e=0,6mm-NBR 11862/92                                                                                    | Ĩ.   | 40,420       | 26,65     | 1.077.33   |
| 7 <sup>3</sup> | SICRO <sub>2</sub>          | 4 S 06 120 11                     | Forn. e colocação de tachão reflet. Monodirecional                                                                                    | 5    | 41,000       | 46,12     | 1,891,09   |
| 74             | SICRO <sub>2</sub>          | 4 S 06 200 02                     | Forn, e implantação placa sinaliz, tot refletiva                                                                                      | Έ    | 3,974        | 357,04    | 1,418,89   |
|                |                             |                                   |                                                                                                    |      | Sub-Total 7  |           | 6.082,47   |
| 80             | <b>OBRAS COMPLEMENTARES</b> |                                   |                                                                                                    |      |              |           |            |
| 51             | <b>ACERVO</b>               | CPU <sub>8.1</sub>                | Muro de vedação com blocos de concreto, h = 2,30m                                                                                     | E    | 84,000       | 346,12    | 29.074.22  |
| 8.2            | <b>SINAP!</b>               | CPU 8.2                           | Execução de passeio (calçada) ou piso de concreto com concreto moldado in<br>loco, feito na obra, acabamento convencional, não armado | È    | 12,780       | 570,39    | 7,289,59   |
|                |                             |                                   |                                                                                                    |      | Sub-Total 8  |           | 36.363.81  |
|                |                             | INSTALACOES ELÉTRICAS / TELEFONIA |                                                                                                    |      |              |           |            |
| 5              | <b>ACERVO</b>               | CPU <sub>9.1</sub>                | Poste de aço cônico contínuo reto, flangeado, h=12m - Fornecimento e<br>instalação                                                    | 5    | 8,000        | 2.122.62  | 16,980,94  |
| 9.2            | <b>SINAPI</b>               | CPU <sub>92</sub>                 | Caixa de passagem em aço galvanizado 15x15x10cm, com anel de vedação e<br>tampa aparafusada - Fornecimento e Instalação               | S    | 9,0000       | 21,53     | 193,78     |
| 9.3            | <b>SINAP!</b>               | CPU <sub>93</sub>                 | Eletroduto de apo galvanizado, classe leve. DN 25mm, aparente<br>Fornecimento e Instalação                                            | E    | 200,000      | 15,26     | 3.051,20   |
| 34             | ACERVO                      | CPU <sub>9.4</sub>                | Luminaria fechada para luminação pública - LED 150W tipo Street -<br>Fornecimento e instalação                                        | 5    | 8,000        | 2.0081,88 | 16.655,02  |
| 9.5            | <b>SINAPI</b>               | CPU <sub>9.5</sub>                | Cabo de cobre flexivel isolado 6mm2, anti-chama 450/750v para circuitos<br>terminais - Fomecimento e instalação                       | E    | 890,000      | 3.32      | 2.851.57   |
|                |                             |                                   |                                                                                                    |      | Sub-Total 9  |           | 39.732,51  |
| s              | INFRA ESTRUTURA             |                                   |                                                                                                    |      |              |           |            |
| 10.1           | SICRO <sub>2</sub>          | 2 S 04 001 00                     | Escavação Mecânica de vala em material de 1ª categoria                                                                                | È    | 537,800      | 21,41     | 11,515,72  |
| 10.2           | SICRO <sub>2</sub>          | 10046603                          | Reaterro e compactação                                                                                                    | È    | 408,610      | 30.99     | 12.661,54  |
| 10.3           | AGERVO                      | CPU 10.3                          | Estaca metálica, cravada inclinada em solo, pertil HP 310 x 79                                                                        | E    | 78,000       | 321.77    | 25.098.44  |
| 10.4           | <b>ACERVO</b>               | CPU 10.4                          | Estaca Metálica, cravada em solo, perfil HP-310x79                                                                                    | E    | 663,000      | 216,09    | 143.270.27 |
| 10.5           | <b>SINAPI</b>               | CPU 10.5                          | Fornecimento de perfil simples "" ou "H" 8" à 12", inclusive perdas                                                                   | E,   | 58.539.000   | 4,14      | 242 255.79 |
|                |                             |                                   |                                                                                                    |      | Sub-Total 10 |           | 434.801.76 |

Documento: Planilha de quantidades de preços (página 2/3)

51

Fonte: intranet Paineira Engenharia (2019)

![](_page_51_Picture_11.jpeg)

Documento: Planilha de quantidades de preços (página 3/3)

## Anexo B - Interferências do Bloco B6

![](_page_52_Picture_1.jpeg)

Documento: Relatório fotográfico bloco B6 (página 1/2)

Descrição: Marcação da cota de topo e lateral do Bloco existente do Viaduto augusto Franco.

Descrição: Marcação da cota de topo e lateral do Bloco existente do Viaduto augusto Franco.

![](_page_52_Picture_6.jpeg)

Descrição: Escavação para localização e marcação da cota de fundo do Bloco existente do Viaduto Augusto Franco

![](_page_52_Picture_9.jpeg)

Foto n°: 3 Data: 16/07/2018 Foto n°: 4 Data: 16/07/2018

Descrição: Escavação para localização e marcação da cota de fundo do Bloco existente do Viaduto Augusto Franco

Fonte: Intranet Paineira Engenharia (2019)

Documento: Relatório fotográfico Bloco B6 (página 2/2)

## RELATÓRIO FOTOGRÁFICO - ALÇA VIADUTO AUGUSTO FRANCO BLOCO B6

Obra: Alça Viaduto Augusto Franco / Juiz de Fora – Minas Gerais

Contrato n°: 01.2018.0

![](_page_53_Picture_4.jpeg)

Foto n°: 5 - Data: 08/08/2018 Foto n°: 6 - Data: 10/08/2018

Descrição: Foto superior do serviço de cravação das estacas de perfil metálico do futuro Bloco B6, próximo ao Bloco existente do Viaduto Augusto Franco.

![](_page_53_Picture_7.jpeg)

Descrição: Estacas cravadas do Futuro Bloco B6.

![](_page_53_Picture_9.jpeg)

Foto n°: 7 - Data: 28/08/2018 Foto n°: - Data: 29/08/2018

Descrição: Bloco B6 escavado com visibilidade clara da existência do bloco de coroamento do Viaduto Augusto Franco.

![](_page_53_Picture_12.jpeg)

Descrição: Bloco B6 visto em outro aspecto, onde também é possível ver o do bloco de coroamento do Viaduto Augusto Franco.

Fonte: Intranet Paineira Engenharia (2019)

![](_page_54_Picture_43.jpeg)

# Documento: E-mail de solicitação de revisão do bloco B6

Fonte: intranet Paineira Engenharia (2019)

# Documento: Documento: Projeto inicial - Geometria original do bloco – B6

![](_page_54_Figure_4.jpeg)

![](_page_55_Figure_0.jpeg)

Documento: Projeto revisado - Geometria final do bloco B6

Fonte: intranet Paineira Engenharia (2019)

## Anexo C - Mudança do método executivo da Travessa TR-1

Documento: E-mail de solicitação para a mudança do método executivo

![](_page_56_Picture_24.jpeg)

![](_page_57_Figure_0.jpeg)

Documento: Corte de parte do projeto da Travessa TR-1

Fonte: intranet Paineira Engenharia (2019)

#### Anexo D - Carta Usiminas

#### Documento - Primeira carta enviada pela USIMINAS (página 1/2)

Mecânica USIMINAS

Usiminas Mecânica S/A<br>Rua um, 2000, Usiminas<br>35160-900 Ipatinga MS<br>T 55 31 3829-3065 www.usiminasmecanica.com.br

DEBAX

Ipatinga, 27 de setembro de 2018

Carta UMSA PVPON/138-2709/2018

À PAINEIRA ENGENHARIA

A/C: Sr. João de Deus P. Oliveira e Sr. Bruno Ferreira

Ref: Contrato Nº 2018/02 - PREF.JZF / OBRA ALCA DO VIADUTO AUGUSTO FRANCO - JUIZ DE FORA - MG

Assunto: Análise Projeto Executivo

Prezados Senhores,

Vimos encaminhar nosso posicionamento a respeito da resposta à nossa consulta técnica CT-UMSA-PAINEIRA-001, recebido através do e-mail datado de 24/09/18, que trata da análise do projeto executivo do Vigamento Metálico.

Em face às respostas aos itens questionados, em que o calculista menciona de que "tais itens devem ser adequados no projeto de detalhamento/fabricação", concluímos que, para esta adequação, será necessária uma análise e uma verificação estrutural do projeto executivo, uma vez que entendemos que o mesmo está muito incipiente, faltando informações importantes para elaboração do projeto de detalhamento.

As atividades descritas abaixo são necessárias para adequação e conclusão do projeto executivo, objetivando a menor intervenção possível no projeto, garantir a qualidade e segurança técnica do mesmo, e em atendimento às normas aplicáveis para oAE's metálicas.

- 1. Elaboração da verificação estrutural do vigamento metálico, através da nova modelagem eletrônica e novo dimensionamento global e dos elementos.
- 2. Verificação das longarinas da viga V15 para definição da largura e espessura do flange inferior, em substituição do indicado no projeto original (± 40 mm). Ressaltando que a espessura de mercado para chapas em SAC-350 é # 44mm.
- 3. Verificação das regiões de apoio de todas as longarinas do vigamento metálico para adequação dos nervuramentos nesta região, objetivando a verticalização dos mesmos, em atendimento às normas aplicáveis para oAE's metálicas.

Fonte: intranet Paineira Engenharia (2019)

## Documento - Primeira carta enviada pela USIMINAS (página 2/2)

![](_page_59_Picture_1.jpeg)

Usiminas Necânica 5/A Rua um, 2000, Usiminas<br>35160-900 Ipetings PIG<br>T 55 31 3829-3865 www.usiminasmecanica.com.br

- 4. Dimensionamento dos dispositivos de compensação da superelevação das vigas na região dos apoios (cavaletes), incluindo especificações de material e soldas.
- 5. Verificação das estruturas dos vãos em curva (P3/P4 e P4/E2), objetivando a adequação da concepção e posicionamento das transversinas, de forma a atender as exigências geométricas das normas aplicáveis para estruturas nesta categoria.

Questionamos se o projeto executivo será devidamente adequado e concluído de forma possibilitar a elaboração do projeto detalhado, ou se a PAINEIRA deseja receber uma Proposta da USIMINAS MECÂNICA para tal, uma vez que as atividades descritas acima não estavam previstas em nosso escopo de fornecimento.

A USIMINAS MECÂNICA está à disposição para esclarecimento de forma para contribuir com a qualidade e segurança técnica do empreendimento.

Atenciosamente

Árlen de Souza Lopes Coordenador Técnico Usiminas Mecânica

Roberto Ciriaco dos Santos Gerente Engenharia

Usiminas Mecânica

Savio Diláscio Gerènte do Contrato Usiminas Mecânica

# Documento - Segunda carta enviada pela USIMINAS (página 1/2)

Mecânica **USIMINAS** 

Usiminas Necánica S/A Pua um, 2000, Usiminas<br>35160-900 Ipatinga PIG<br>T 55 31 3829-3865 www.uskttinasmecanica.com.br

Ipatinga, 16 de outubro de 2018

#### Carta UMSA PVPON/138-1610/2018

#### À PAINEIRA ENGENHARIA

A/C: Sr. João de Deus P. Oliveira e Sr. Bruno Ferreira

#### Ref: Contrato Nº 2018/02 - PREF.JZF / OBRA ALÇA DO VIADUTO AUGUSTO FRANCO - JUIZ DE FORA - MG

Assunto: Análise Projeto Executivo

Prezados Senhores.

Após análise do projeto executivo recebido em sua última versão no dia 11/10/2018, informamos que o mesmo ainda apresenta pontos de inconsistência, soluções inadequadas para construção em Estruturas Metálicas e faltando informações importantes para elaboração do projeto de detalhamento. Na sequencia relacionamos alguns pontos de inconsistência percebidos em cada projeto:

· JMRS01A2-02-1-OE-DET-002 - FOLHA 15/19 - revisão 06

Relação de materiais não apresenta especificações dos chumbadores a serem utilizados para ancoragem da estrutura metálica.

· JMRS01A2-02-1-OE-DET-003 - FOLHA 16/19 - revisão 04

Detalhe "A" mostra conjunto composto por chapas de 16mm cuja construção se mostra inviável pela geometria apresentada, além de interferir com nervuras verticais. Esta solução é totalmente atípica em projetos de OAEs. O detalhe também não apresenta soldas.

· JMRS01A2-02-1-OE-DET-004 - FOLHA 17/19 - revisão 05

Detalhe "A" mostra conjunto composto por chapas de 16mm cuja construção se mostra inviável pela geometria apresentada, além de interferir com nervuras verticais. Esta solução é totalmente atípica em projetos de OAEs. O detalhe também não apreserita soldas.

Fonte: intranet Paineira Engenharia (2019)

# Documento - Segunda carta enviada pela USIMINAS (página 2/2)

![](_page_61_Picture_1.jpeg)

Usiminas Mecânica S/A Rua um, 2000, Usiminas<br>33160-900 Ipatinga MG<br>T 55 31 3829-3865 www.usiminasmecanica.com.br

A UMSA alerta para o fato de que o apoio da estrutura metálica do vão P4-P5, lado P5, encontra-se fora do alinhamento da transversina VT5.

- · JMRS01A2-02-1-OE-DET-005 FOLHA 18/19 revisão 05
- · JMRS01A2-02-1-OE-DET-006 FOLHA 18/19 revisão 00 (número da contratada na legenda do desenho: JMRS01A2-02-1-OE-DET-005 - FOLHA 18/19)

Os dispositivos de compensação da superelevação das vigas na região dos apoios (cavaletes), apresentam geometria e composição de chapas inviáveis de serem construídas (não há acesso para composição e execução da solda das chapas do cavalete ao flange inferior da viga). Salvo os cavaletes no P1 lado V4,V5,V6, e P2 lado V7, V8,V9, os demais cavaletes necessariamente devem ser fabricados em calços metálicos com a sobreposicão de chapas soldadas e usinadas.

Ressaltamos que toda solução estrutural implementada ao projeto deve atender os requisitos técnicos, estruturais e normativos e ao mesmo tempo, deve ser viável e adequado em termos de construção fabril.

A USIMINAS MECÂNICA reitera sua preocupação com o andamento das atividades do projeto, sobretudo quanto à elaboração do projeto executivo, os pontos de inconsistência devem ser verificados objetivando garantir a qualidade e segurança técnica do mesmo, e em atendimento às normas aplicáveis para OAE's metálicas.

Ratificamos que estamos com os recursos mobilizados para executar a fabricação, mas estamos impedidos de aplicá-los pela indefinição em projeto executivo.

A USIMINAS MECÂNICA está à disposição para esclarecimento de forma para contribuir com a qualidade e segurança técnica do empreendimento.

Atenciosamente.

Arlen de Souza Lopes Coordenador Técnico Usiminas Mecânica

Savio Diláscio Gerente do Contrato Usiminas Mecânica

Fonte: intranet Paineira Engenharia (2019)

![](_page_62_Figure_0.jpeg)

Documento: Comparativo linha base - Fornecimento de estrutura metálica

Anexo E - Cronograma MS Project entrega das vigas metálicas

Fonte: intranet Paineira Engenharia (2019)

![](_page_63_Figure_0.jpeg)

Documento: Curva "S" 10° Caderno

Fonte: intranet Paineira Engenharia (2019)